Министерство сельского хозяйства Российской Федерации Новочеркасский инженерно-мелиоративный институт им. А.К. Кортунова ФІЋОУ ВО Донской ГАУ

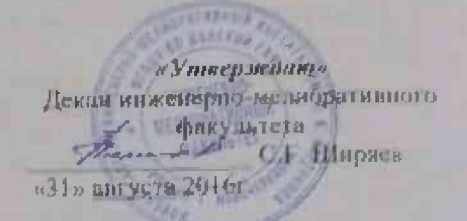

#### РАБОЧАЯ ПРОГРАММА

Диспингнина

Направдение подготовки

Направленность (и)

Уровень образования

Форма(ы) обучения

Факультет

Кафедра

Составлена с учётом требований ФГОС ВО на направлению(ям) подготовки,

утверждённого приказом. Мннобриауки России

Б1.В.06 Строительные машины танфр танжелование учабный дисциплиныт 08.03.01 Строятельство Глод, полное мамиентальне напряжления подготовки. "Гидротехническое строительство" Полное наимоничение направленным от КП паправления подготовки). Бакаланриат (баказырние магистратура) Заочная (очищ, очин-звочных, чкочнаж) Инженерно-мелиоративный, ИМ Маплины природообустройства. МП глозное, сокращенное наиментовные кифедры).

> 08.03.01 Строительство прифр и изниснивание поправления подготовки).

12.03.2015r. No 201 (дата утверждения ФГОС ВО, № приказа)

Разработчик (и).

доцент каф. МП сдолжность, кафедрат

Обсуждена и согласована: Кафедра (сокращенное наименование кифодны). Заведующий кафедрой

Заведующая библиотекой

Учебно-методическая комиссия факультета

Д.В. Сухарсв 100001

протокон Л m

 $(n\omega n n\omega n)$ 

от «24 » мая 2016 г.

А.В. Михеев  $(0.110)$ С.В. Чалая

**CONDI** 

протокол №15 от «31» августа 2016г.

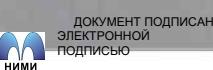

Сертификат: 03F24D8300D7AE5FBC4DEAFDF2821DE436 Владелец: Мельник Татьяна Владимировна Действителен: с 19.07.2022 до 19.10.2023

### **1. ПЛАНИРУЕМЫЕ РЕЗУЛЬТАТЫ ОБУЧЕНИЯ ПО ДИСЦИПЛИНЕ, СООТНЕСЕННЫЕ С ПЛАНИРУЕМЫМИ РЕЗУЛЬТАТАМИ ОСВОЕНИЯ ОБРАЗОВАТЕЛЬНОЙ ПРОГРАММЫ**

Планируемые результаты обучения по дисциплине направлены на формирование следующих компетенций образовательной программы23.03.02 Наземные транспортно-технологические комплексы:

- знанием научно-технической информации, отечественного и зарубежного опыта по профилю деятельности (ПК-13).

Соотношение планируемых результатов обучения по дисциплине с планируемыми результатами освоения образовательной программы:

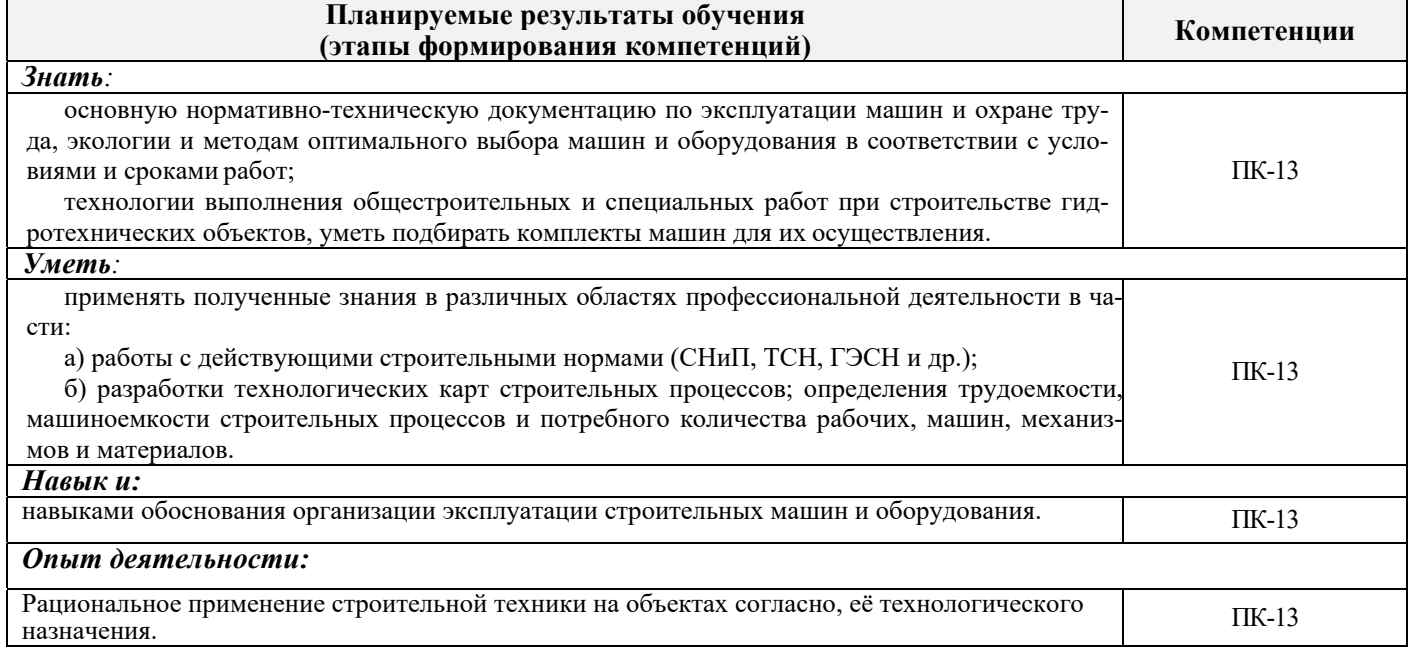

#### **2. МЕСТО ДИСЦИПЛИНЫ В СТРУКТУРЕ ОБРАЗОВАТЕЛЬНОЙ ПРОГРАММЫ**

Дисциплина относится к вариативной части блока Б.1 «Дисциплины (модули)» образовательной программы и входит в перечень дисциплин по выбору обучающегося, изучается на 4 курсе заочной формы обучения

Предшествующие и последующие дисциплины (компоненты образовательной программы) формирующие указанные компетенции.

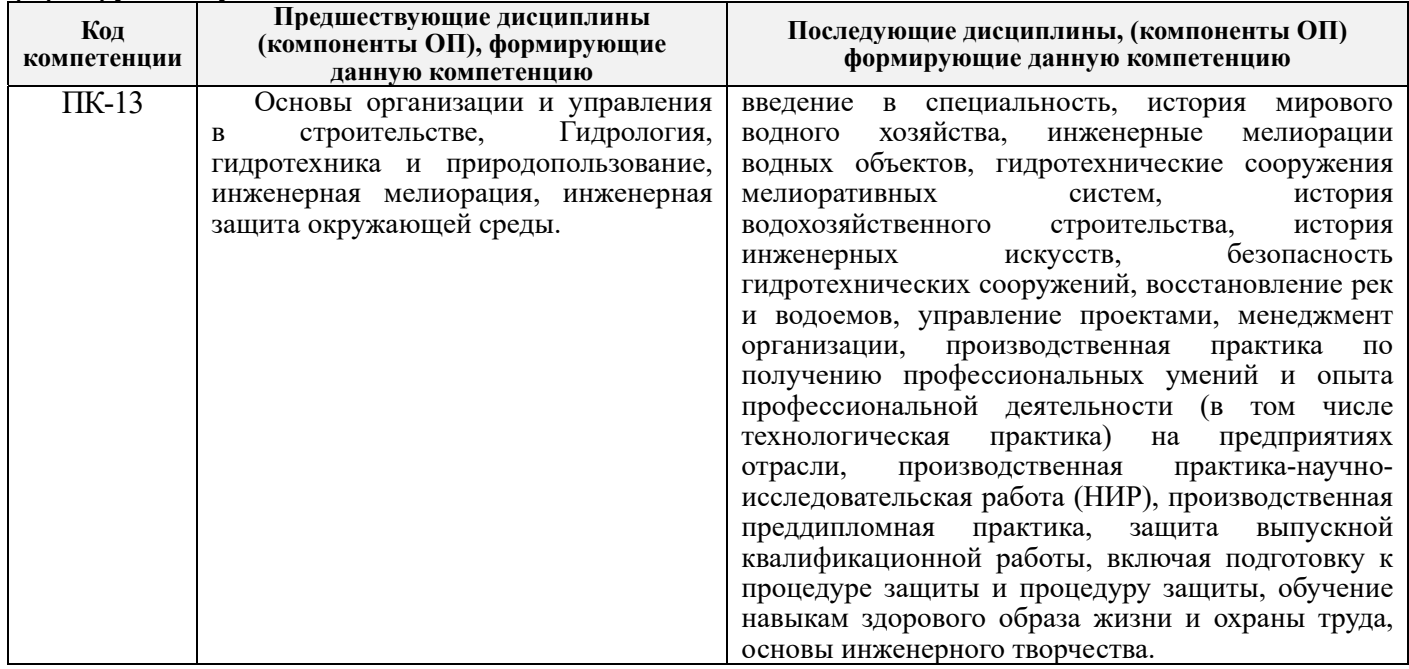

### **3**. **ОБЪЕМ ДИСЦИПЛИНЫ В ЗАЧЕТНЫХ ЕДИНИЦАХ С УКАЗАНИЕМ КОЛИЧЕСТВА АКАДЕМИЧЕСКИХ ЧАСОВ, ВЫДЕЛЕННЫХ НА КОНТАКТНУЮ РАБОТУ ОБУЧАЮЩИХСЯ С ПРЕПОДАВАТЕЛЕМ И НА САМОСТОЯТЕЛЬНУЮ РАБОТУ**

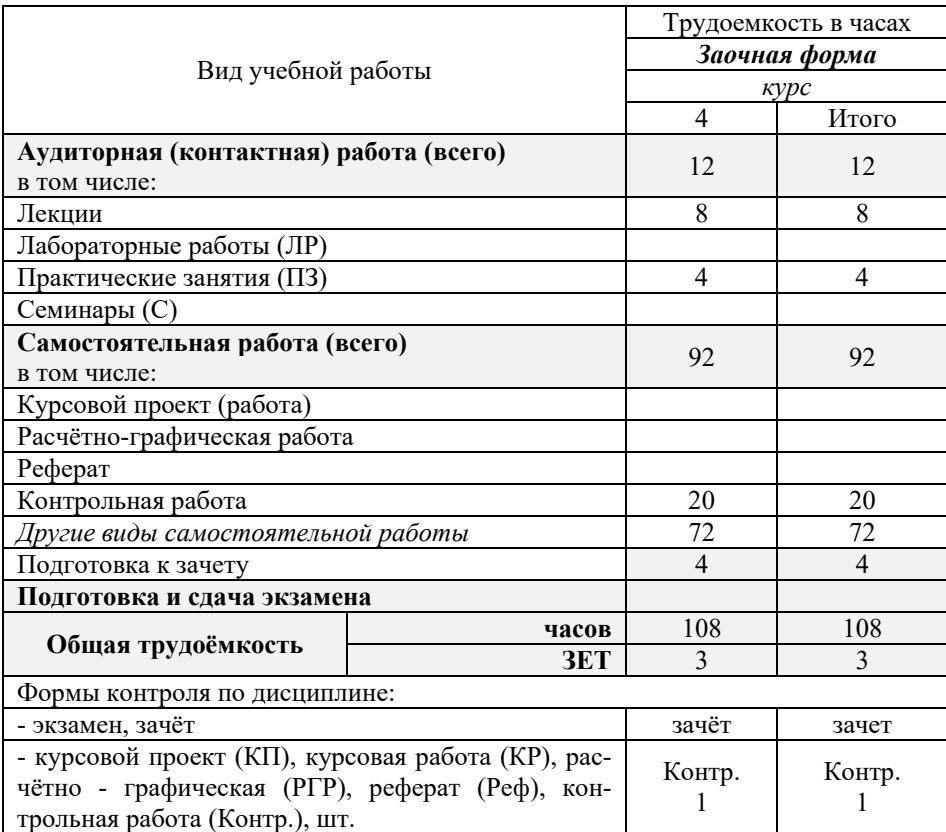

### **4.СОДЕРЖАНИЕ ДИСЦИПЛИНЫ**

### **4.1 Очная форма обучения не предусмотрена**

### **4.2 Заочная форма обучения**

4.2.1Разделы (темы) дисциплины и виды занятий

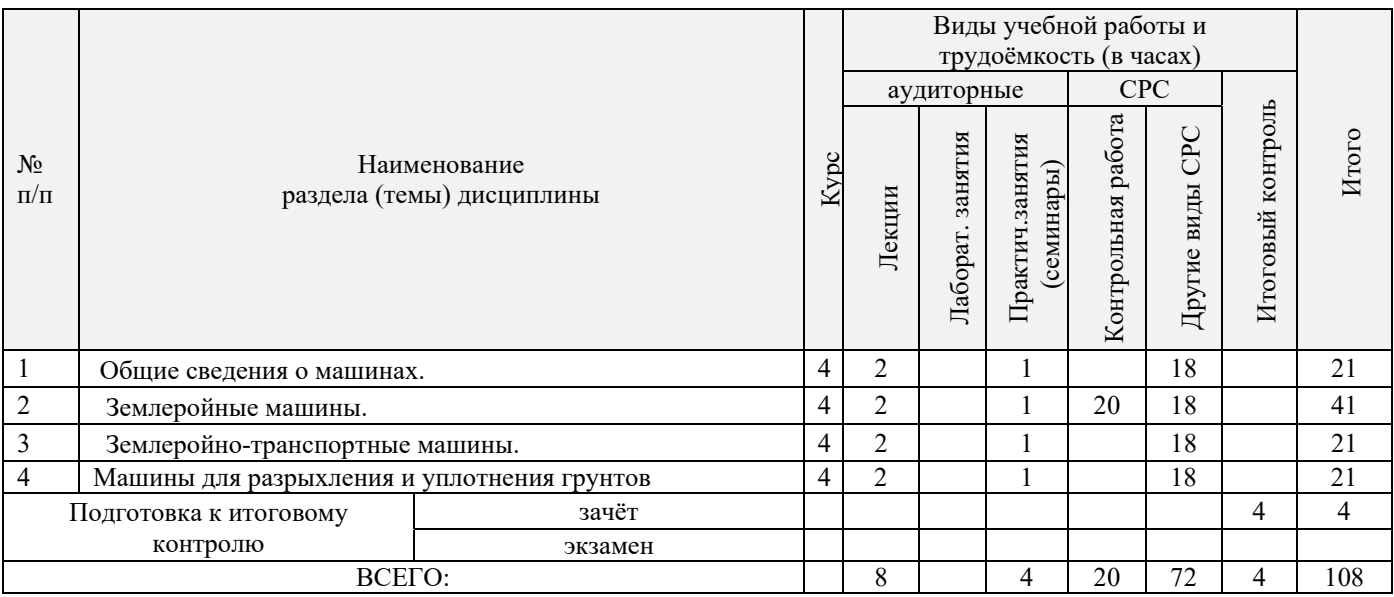

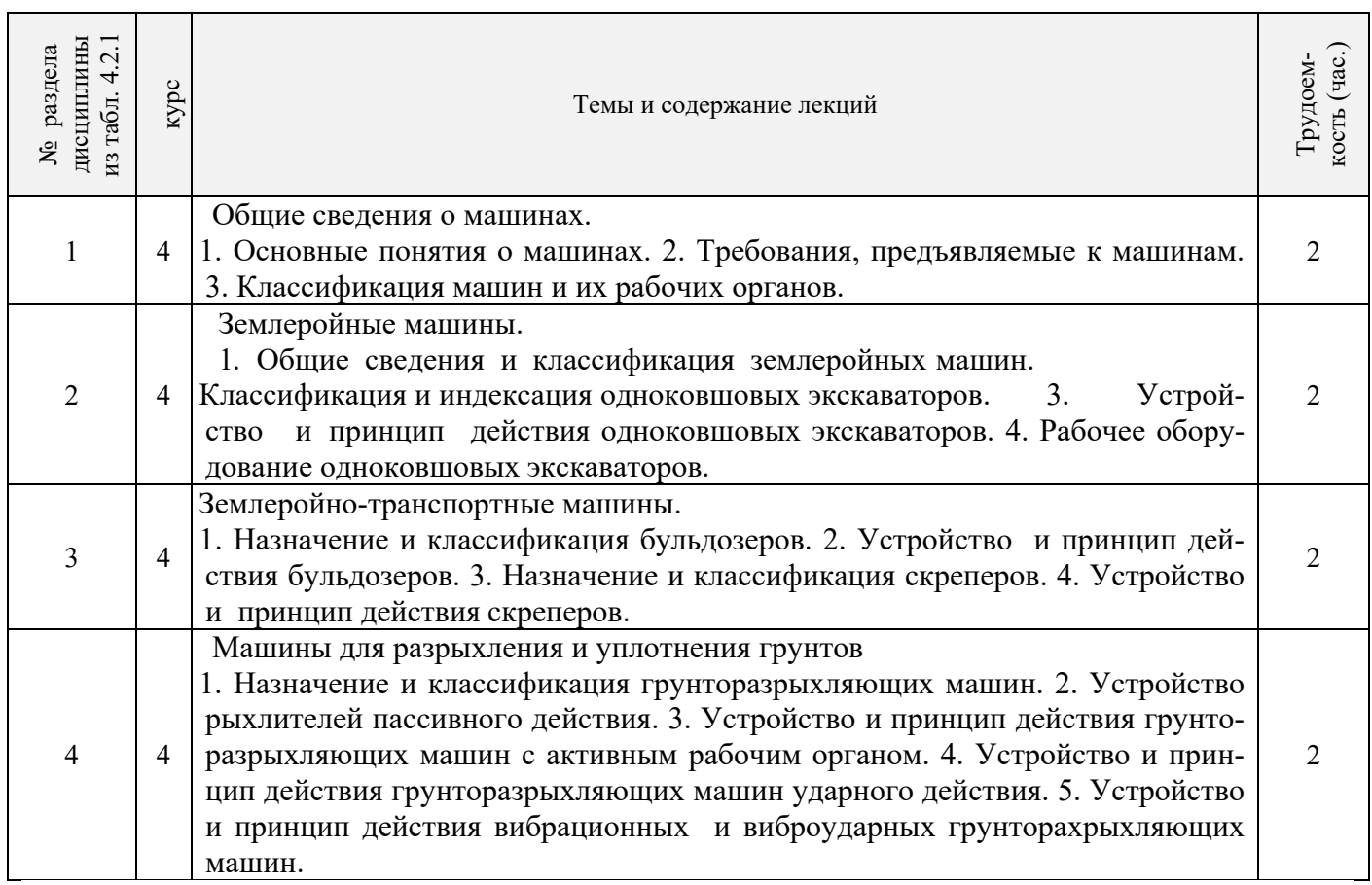

# 4.2.2 Содержание разделов дисциплины (по лекциям)

# 4.2.3 Практические занятия (семинары)

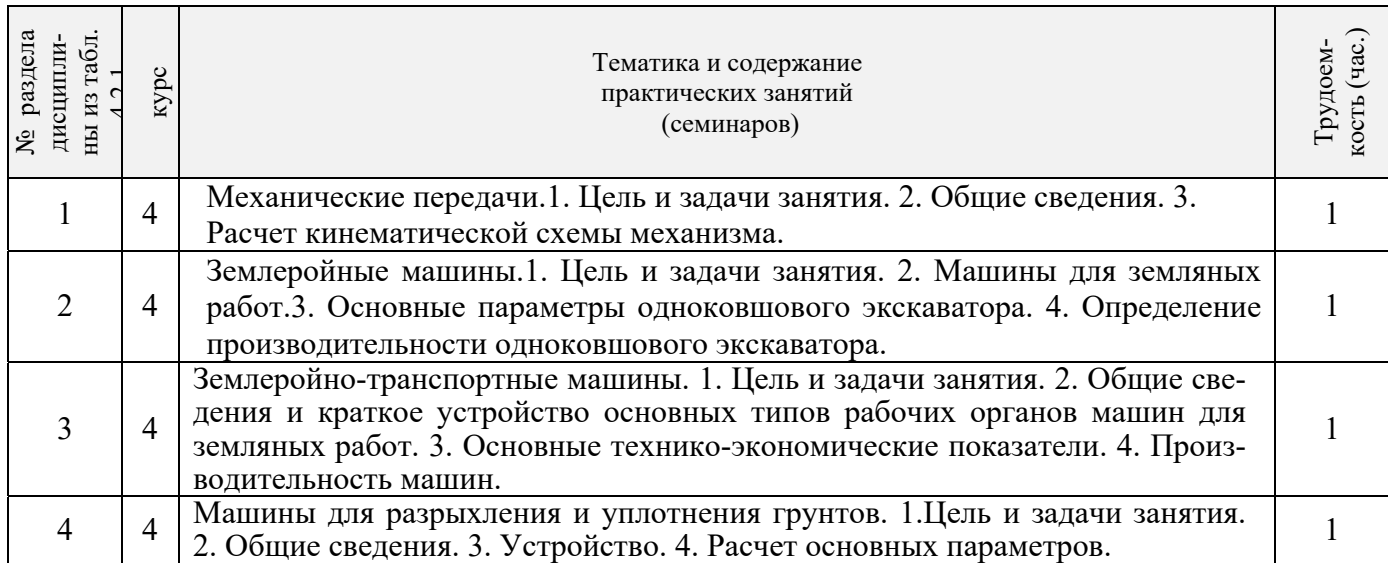

4.2.4 Лабораторные занятия не предусмотрены

4.2.5 Самостоятельная работа

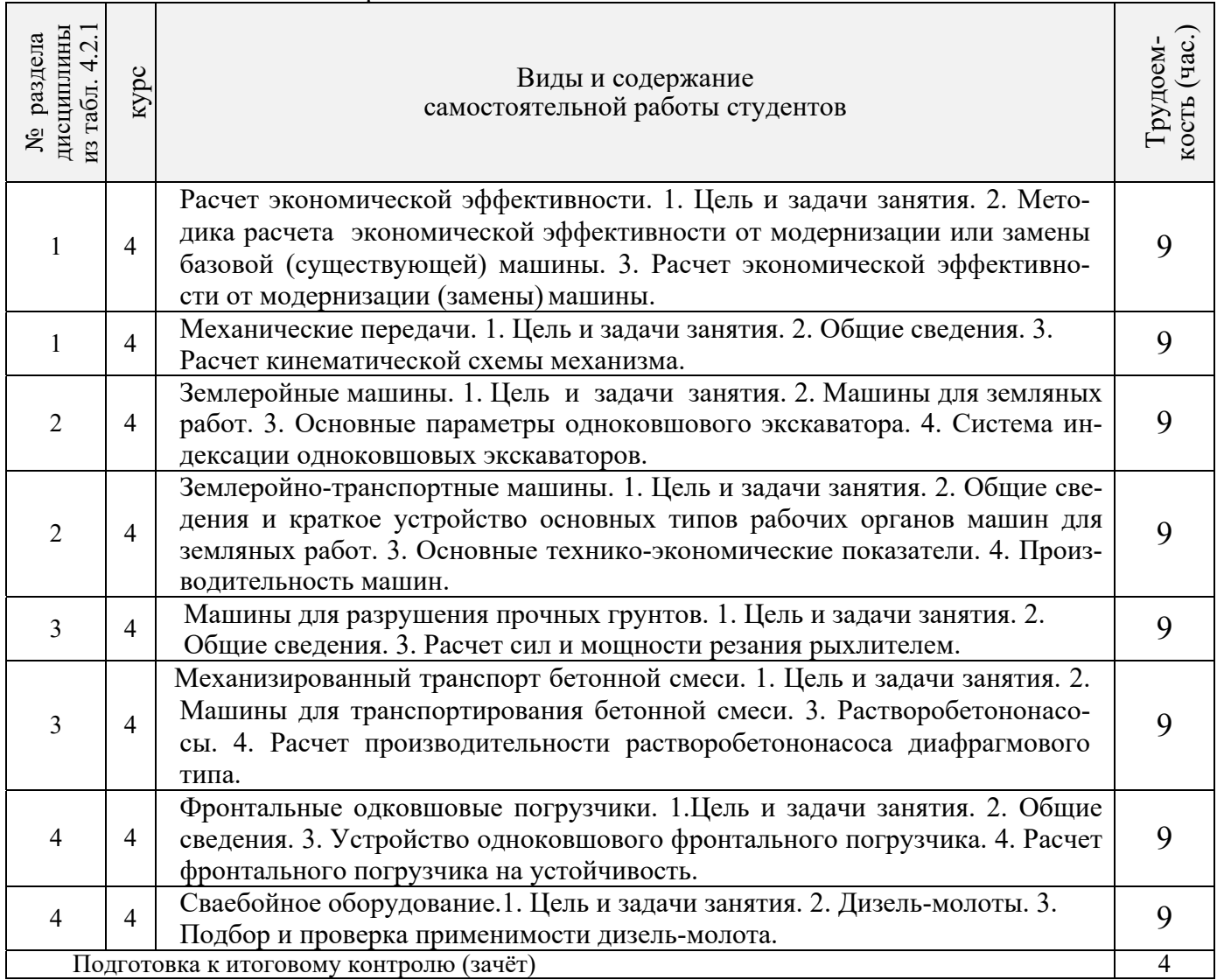

### **4.3 Соответствие компетенций, формируемых при изучении дисциплины, и видов занятий**

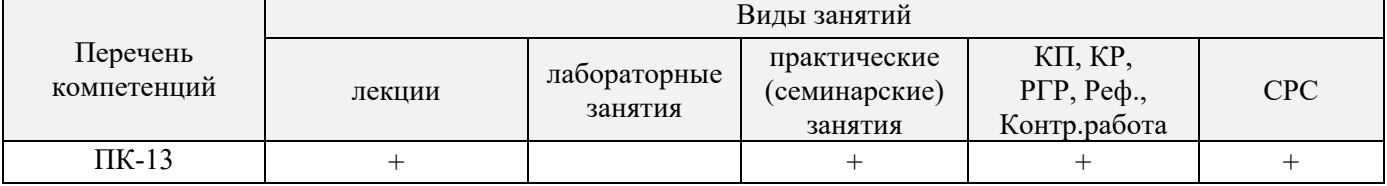

### **5.ОБРАЗОВАТЕЛЬНЫЕ ТЕХНОЛОГИИ ИНТЕРАКТИВНОГО ОБУЧЕНИЯ**

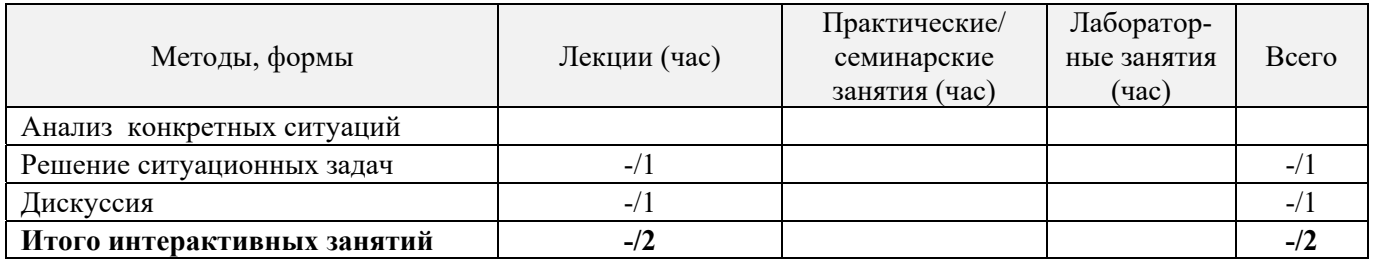

#### **6. ПЕРЕЧЕНЬ УЧЕБНО-МЕТОДИЧЕСКОГО ОБЕСПЕЧЕНИЯ ДЛЯ САМОСТОЯТЕЛЬНОЙ РАБОТЫ ОБУЧАЮЩИХСЯ** *(приводятся учебные, учебнометодические внутривузовские издания)*

- 1. Методические рекомендации по организации самостоятельной работы обучающихся в НИМИ ДГАУ [Электронный ресурс] : (введ. курс приказом директора №106 от 19 июня 2015 г.) / Новочерк. Инж.-мелиор. Ин-т Донской ГАУ.-Электрон. Дан. – Новочеркасск, 2015. – Режим доступа : // www/ngma/su
- 2. Египко С.В Строительные машины [Текст]: курс лекций для студ. очн. и заочн. формы обуч. направл. 270800 – "Строительство" / С.В.Египко, А.В. Никитенко; Инж.-мелиор. институт ДГАУ, каф. Машины природообустройства. –Новочеркасск, 2014.–154 с. (20)
- 3. Египко С.В Строительные машины [Электронный рессурс]: курс лекций для студ. очн. и заочн. формы обуч. направл. 270800 – "Строительство" / С.В.Египко, А.В. Никитенко; Инж.- мелиор. институт ДГАУ, каф. Машины природообустройства. – Электрон. дан. - Новочеркасск, 2014. – ЖМД; PDF; 25 МБ. – Систем. требования: IBM PC. Windows XP. Adobe Acrobat 9/ - Загл. с экрана.
- 4. Египко, С.В. Строительные и мелиоративные машины [Текст]: практикум для направл. подготовки студ.: 270800 - «Стр-во», 280100 – «Природообустройство и водопользование»/ С.В. Египко, А.В. Никитенко; Новочерк. гос. мелиор. акад. – Новочеркасск, 2013. – 182с. (30)
- 5. Египко, С.В. Строительные и мелиоративные машины [Электронный ресурс]: практикум для направл. подготовки студ.: 270800 - «Стр-во», 280100 – «Природообустройство и водопользование»/ С.В. Египко, А.В. Никитенко; Новочерк. гос. мелиор. акад. – Электрон. дан. - Новочеркасск, 2013. – ЖМД; PDF; 25 МБ. – Систем. требования: IBM PC. Windows XP. Adobe Acrobat 9/ - Загл. с экрана.
- 6. Египко, С.В. Строительные машины [Текст]: метод. указ. к вып. расч.-граф. работы [для студ. спец. 270104.65 - «ГТС» и направл. 270800.62 - «Стр-во»] / С.В. Египко; Новочерк. гос. мелиор. акад., каф. МП. – Новочеркасск, 2011 г. – 28 стр. (20)
- 7. Египко, С.В. Строительные машины [Электронный ресурс]: метод. указ. к вып. расч. граф. работы [для студ. спец. 270104.65 - «ГТС» и направл . 270800.62 - «Стр-во»] / С.В. Египко; Новочерк. гос. мелиор. акад., каф. машин природообустр-ва. – Электрон. дан. – Новочеркасск, 2011 г– ЖМД; PDF; 25 МБ. – Систем. требования: IBM PC. Windows XP. Adobe Acrobat 9/ - Загл. с экрана.
- 8. Египко, С.В. Строительные машины [Текст]: метод. указ. к вып. контр. работы для студ. заоч. направл. «Стр-во» / Новочерк. инж.-мелиор. ин-т ДГАУ: сост. С.В. Египко. – Новочеркасск, 2014 г. – 27 стр. (20)
- 9. Египко, С.В. Строительные машины [Текст]: метод. указ. к вып. контр. работы для студ. заоч. направл. «Стр-во» / Новочерк. инж.-мелиор. ин-т ДГАУ: сост. С.В. Египко. – Электрон. дан. – Новочеркасск, 2014 г. – ЖМД; PDF; 25 МБ. – Систем. требования: IBM PC. Windows XP. Adobe Acrobat 9/ - Загл. с экрана.

### **7. ФОНД ОЦЕНОЧНЫХСРЕДСТВ ДЛЯ КОНТРОЛЯ УСПЕВАЕМОСТИ И ПРОВЕДЕНИЯ ПРОМЕЖУТОЧНОЙ АТТЕСТАЦИИ ОБУЧАЮЩИХСЯ ПО ДИСЦИПЛИНЕ**

#### **Вопросы для проведения промежуточной аттестации в форме зачета:**

- 1. Основные понятия о машинах.
- 2. Требования, предъявляемые к машинам.
- 3. Классификация машин и их рабочих органов.
- 4. Основные агрегаты машин.
- 5. Передачи. Назначение, классификация, принцип действия.
- 6. Понятие о резании и копании грунта.
- 7. Одноковшовые экскаваторы. Назначение, классификация, основные рабочие параметры.
- 8. Экскаваторы непрерывного действия. Область применения и классифи- кация.
- 9. Бульдозеры. Назначение и классификация.
- 10.Грейдеры. Область применения и классификация.
- 11.Скреперы. Назначение и классификация. 12.Рыхлители.
- Назначение и классификация.
- 13.Машины для уплотнения грунтов. Область применения и классификация.
- 14.Дробильно-сортировочные машины. Назначение и классификация.
- 15.Машины для приготовления растворов и бетонов. Назначение и класси- фикация.
- 16.Механизированный транспорт бетонной смеси. Назначение, классификация.
- 17.Машины и оборудование для гидромеханизации. Классификация гидромониторов.
- 18.Машины и оборудование для свайных работ. Назначение и классификация.
- 19.Машины и оборудование для буровзрывных работ.
- 20.Каналокопатели. Область применения и классификация.
- 21.Машины для устройства противофильтрационных экранов на оросительных каналах. Назначение и классификация.
- 22. Грузоподъемные машины. Назначение, классификация.
- 23. Краны. Назначение и классификация.

24.Погрузочно-разгрузочные машины. Область применения и классификация. 25.Ручные машины и оборудование для строительных и отделочных работ.

- Область применения и классификация.
- 26.Одноковшовый экскаватор с гидравлическим управлением, обратная лопата. Устройство и принцип действия.
- 27.Одноковшовый экскаватор с гидравлическим управлением, прямая лопата. Устройство и принцип действия.
- 28.Шагающий экскаватор, устройство и принцип действия.
- 29.Механический экскаватор, устройство и принцип действия. 30.Экскаватор
- траншейный цепной. Устройство и принцип действия. 31.Экскаватор траншейный роторный. Устройство и принцип действия.
- 32.Универсальный бульдозер с гидравлическим управлением. Устройство и принцип действия.
- 33.Автогрейдер. Устройство и принцип действия. 34.Прицепной
- грейдер. Устройство и принцип действия.
- 35.Самоходный скрепер с загрузкой ковша за счет тягового усилия тягача и принудительной разгрузкой. Устройство и принцип действия.
- 36.Прицепной скрепер с принуд. загрузкой. Устройство и принцип действия.
- 37.Стоечный рыхлитель. Устройство и принцип действия.
- 38.Прицепной пневмоколесный каток. Устройство и принцип действия.
- 39.Щековая дробилка со сложным движением обеих щек.
- 40.Конусная дробилка с крутым конусом. Устройство и принцип действия.
- 41.Конусная дробилка с пологим конусом. Устройство и принцип действия.
- 42.Барабанный грохот и гравиемойка. Устройство и принцип действия.
- 43.Бетоносмеситель цикличного действия с гравитационным перемешиванием. Устройство и принцип действия.
- 44.Бетоносмеситель непрерыв. действия с принудительным перемешиванием.
- 45.Гидромонитор и гидроэлеватор. Устройство и принцип действия.
- 46.Земснаряд. Устройство и принцип действия.
- 47.Свайные молоты. Устройство и принцип действия.
- 48.Копровое оборудование. Устройство и принцип действия. 49.Машины
- и оборудование для бескопрового погружения свай.
- 50.Двухфрезерный и плужный навесной каналокопатели. Устройство и принцип действия.
- 51.Производительность и ее разновидности.
- 52.Производительность одноковшового экскаватора.

53.Производительность цепного траншейного экскаватора.

54.Производительность цепного роторного экскаватора.

55.Производительность бульдозера при разработке грунтов.

56.Производительность бульдозера при планировочных работах.

57.Производительность скрепера.

58.Производительность грейдера и автогрейдера.

59.Производительность грейдер-элеватора.

60.Производительность стоечных рыхлителей.

61.Производительность катков.

62.Производительность автобетоносмесителя.

63.Производительность бетононасоса.

#### *По дисциплине:* Строительные машины: *Итоговый контроль (ИК)* – **зачет**. **Контрольная работа**

Контрольная работа на тему **«**Расчет устойчивости башенного крана**»**.

*Структура контрольной работы*

Расчетно-графическая работа состоит из дух частей:

1. Описание устройства и принципа действия техники, указанного в задании в соответствии с инди-

видуальным вариантом работы.

2. Расчет устойчивости башенного крана.

3. Произвести расчет механизма подъема груза

Пояснительная записка работы выполняется на писчей бумаге формата А4. Допускается как рукописное исполнение работы, так и использование ЭВМ. При рукописном оформлении текстовой части применяется синяя паста. Текст должен быть разборчивым и аккуратным, иметь четкое разделение по указанным разделам.

В случае использования для выполнения работы ЭВМ текстовая часть набирается с использованием редакторов Word (шрифт Times New Roman, размер 14, интервал 1,5). Чертежи и схемы выполняются при помощи графических редакторов Corel Draw, Компас и др.

### **8. УЧЕБНО-МЕТОДИЧЕСКОЕ И ИНФОРМАЦИОННОЕ ОБЕСПЕЧЕНИЕ ДИСЦИПЛИНЫ**

8.1 Основная литература:

- 1. Белецкий Б.Ф. Строительные машины и оборудование [Текст]: учеб. пособие [для вузов по направл. «Строительство», «Эксплуатация транспортно-технологических машин и комплексов»]/ Б.Ф. Белецкий, И.Г. Булгакова. – 3-е изд., стереотип. – СПб. [и др.]: Лань, 2012. – 606 с. (15)
- 2. Дроздов, А.Н. Строительные машины и оборудование [Текст]: учебник для вузов по направл. «Стр-во» / А.Н. Дроздов. - М.: Академия, 2012. (5)
- 3. Доценко А.И. Строительные машины [Текст]:учебник для вузов по направл.

«Строительство» / А.И. Доценко, В.Г. Дронов. – М.: ИНФРА-М, 2014. – 532 с. (25)

- 4. Глаголев С.Н. Строительные машины, механизмы и оборудование [Электронный ресурс]: учебное пособие – М.: Директ Медиа, 2014. – Режим доступа: http:// biblioclub.ru – 22.05.2016.
- 5. Египко С.В Строительные машины [Текст]: курс лекций для студ. очн. и заочн. формы обуч. направл. 270800 – "Строительство" / С.В.Египко, А.В. Никитенко; Инж.-мелиор. институт ДГАУ, каф. Машины природообустройства. –Новочеркасск, 2014.–154 с. (20)
- 6. Египко С.В Строительные машины [Электронный рессурс]: курс лекций для студ. очн. и заочн. формы обуч. направл. 270800 – "Строительство" / С.В.Египко, А.В. Никитенко; Инж.- мелиор. институт ДГАУ, каф. Машины природообустройства. – Электрон. дан. - Новочеркасск, 2014. – ЖМД; PDF; 25 МБ. – Систем. требования: IBM PC. Windows XP. Adobe Acrobat 9/ - Загл. с экрана.

8.2 Дополнительная литература

- 1. Египко, С.В. Строительные и мелиоративные машины [Текст]: практикум для направл. подготовки студ.: 270800 - «Стр-во», 280100 – «Природообустройство и водопользование»/ С.В. Египко, А.В. Никитенко; Новочерк. гос. мелиор. акад. – Новочеркасск, 2013. – 182с. (30)
- 2. Египко, С.В. Строительные и мелиоративные машины [Электронный ресурс]: практикум для направл. подготовки студ.: 270800 - «Стр-во», 280100 «Природообустройство и водопользование»/ С.В. Египко, А.В. Никитенко; Новочерк. гос. мелиор. акад. – Электрон. дан. ‐ Новочеркасск, 2013. – ЖМД; PDF; 25 МБ. – Систем. требования: IBM PC. Windows XP. Adobe Acrobat 9/ ‐ Загл. с экрана.
- 3. Египко, С.В. Строительные машины [Текст]: метод. указ. к вып. расч.-граф. работы [для студ. спец. 270104.65 - «ГТС» и направл. 270800.62 - «Стр-во»] / С.В. Египко; Новочерк. гос. мелиор. акад., каф. МП. – Новочеркасск, 2011 г. – 28 стр. (20)
- 4. Египко, С.В. Строительные машины [Электронный ресурс]: метод. указ. к вып. расч. граф. работы [для студ. спец. 270104.65 - «ГТС» и направл . 270800.62 - «Стр-во»] / С.В. Египко; Новочерк. гос. мелиор. акад., каф. машин природообустр-ва. – Электрон. дан. – Новочеркасск, 2011 г– ЖМД; PDF; 25 МБ. – Систем. требования: IBM PC. Windows XP. Adobe Acrobat 9/ - Загл. с экрана.
- 5. Египко, С.В. Строительные машины [Текст]: метод. указ. к вып. контр. работы для студ. заоч. направл. «Стр-во» / Новочерк. инж.-мелиор. ин-т ДГАУ: сост. С.В. Египко. – Новочеркасск, 2014 г. – 27 стр. (20)
- 6. Египко, С.В. Строительные машины [Текст]: метод. указ. к вып. контр. работы для студ. заоч. направл. «Стр-во» / Новочерк. инж.-мелиор. ин-т ДГАУ: сост. С.В. Египко. – Электрон. дан. – Новочеркасск, 2014 г. – ЖМД; PDF; 25 МБ. – Систем. требования: IBM PC. Windows XP. Adobe Acrobat 9/ - Загл. с экрана.

#### **8.3 Перечень ресурсов информационно-телекоммуникационной сети «Интернет», необходимых для освоения дисциплины**

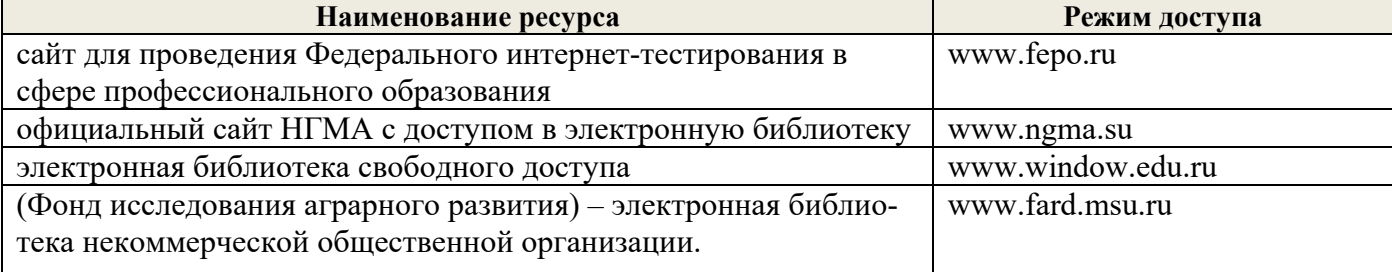

#### **8.4Методические указания для обучающихся по освоению дисциплины**

1. Положение о текущей аттестации обучающихся вНИМИ ДГАУ [Электронный ресурс] (введено в действие приказом директора №119 от 14 июля 2015 г.) / Новочерк. Инж.-мелиор. Ин-т Донской ГАУ. – Электроню дан. – Новочеркасск, 2015.- Режим доступа: рttp://www/ngma.su

2.Типовые формы титульных листов текстовой документации, выполняемой студентами в учебном процессе [Электронный ресурс] / Новочерк. Инж.-мелиор. Ин-т Донской ГАУ. – Электроню дан. – Новочеркасск, 2015.- Режим доступа: рttp://www/ngma.su

3. Положение о курсовом проекте (работе) обучающихся, осваивающих образовательные программы бакалавриата, специалитета, магистратуры [Электронный ресурс] (введ. в действие приказом директора №120 от 14 июля 2015г.) / Новочерк. Инж.-мелиор. Ин-т Донской ГАУ. – Электроню дан. – Новочеркасск, 2015.- Режим доступа: рttp://www/ngma.su

Приступая к изучению дисциплины необходимо в первую очередь ознакомиться с содержанием РПД. Лекции имеют целью дать систематизированные основы научных знаний об общих вопросах дисциплины. При изучении и проработке теоретического материала для обучающихся необходимо:

- повторить законспектированный на лекционном занятии материал и дополнить его с учетом рекомендованной по данной теме литературы;

- при самостоятельном изучении темы сделать конспект, используя рекомендованные в РПД литературные источники и ресурсы информационно-телекоммуникационной сети «Интернет».

**8.5 Перечень информационных технологий используемых при осуществлении образовательного процесса, программного обеспечения и информационных справочных систем, для освоения обучающимисядисциплины** 

| Наименование ресурса                        | Реквизиты договора                                                   |
|---------------------------------------------|----------------------------------------------------------------------|
| MicrosoftOV. (Право использования про-      | Сублицензионный договор № 53827/РНД1743 от 22.12.2015 г. ЗАО         |
| граммы для ЭВМ Desktop Education ALNG       | «СофтЛайн Трейд» (с 22.12.2015 г. по 22.12.2016 г.).                 |
| LicSAPk OLV E 1Y AcademicEdition Enter-     | Сублицензионный договор № 13264/РНД5195 от 22.12.2015 г. ЗАО         |
| prise (MS Windows XP, 7, 8, 8.1, 10; MS Of- | «СофтЛайн Трейд» (с 22.12.2015 г. по 22.12.2016 г.).                 |
| fice professional; MS Windows Server; MS    | Сублицензионный договор № Тг000131808 от 19.12.2016 г. АО            |
| Project Expert 2010 Professional)           | «СофтЛайн Трейд» (с 19.12.2016 г. по 29.12.2017 г.)                  |
|                                             | Сублицензионный договор № Тг000131826 от 20.12.2016 г. АО            |
|                                             | «СофтЛайн Трейд» (с 20.12.2016 г. по 29.12.2017 г.)                  |
|                                             | Сублицензионный договор № Тг000131837 от 21.12.2016 г. АО            |
|                                             | «СофтЛайн Трейд» (с 21.12.2016 г. по 29.12.2017 г.)                  |
|                                             | Сублицензионный договор № Тг000131849 от 23.12.2016 г. АО            |
|                                             | «СофтЛайн Трейд» (с 23.12.2016 г. по 29.12.2017 г.)                  |
|                                             | Сублицензионный договор № Тг000131856 от 26.12.2016 г. АО            |
|                                             | «СофтЛайн Трейд» (с 26.12.2016 г. по 29.12.2017 г.)                  |
|                                             | Сублицензионный договор № Тг000131864 от 27.12.2016 г. АО            |
|                                             | «СофтЛайн Трейд» (с 27.12.2016 г. по 29.12.2017 г.)                  |
| Лицензионные программы для образова-        | Соглашение о предоставлении лицензии и оказании услуг от 14.07.2014  |
| тельного учреждения Autodesk (AutoCAD,      | г. Autodesk Academic Resource Center (бессрочно)                     |
| AutoCAD Architecture, AutoCAD Civil 3D и    |                                                                      |
| <u>д</u> р.)                                |                                                                      |
| Программное обеспечение компании Ado-       | Лицензионный договор на программное обеспечение для персональных     |
| be Acrobat Reader (Acrobat Reader, Adobe    | компьютеров Platform Clients_PC_WWEULA-ru_RU-20150407_1357           |
| Flash Player и др.                          | Adobe Systems Incorporated (бессрочно).                              |
|                                             |                                                                      |
| ЭБС «Университетская библиотека он-         | Договор № 216-12/15 об оказании<br>информационных услуг<br><b>OT</b> |
| лайн»                                       | 19.01.2016.г. с ООО «НексМедиа»                                      |
| ЭБС «Лань»                                  | Договор №5 на оказание услуг по предоставлению доступа к электрон-   |
|                                             | ным изданиям от 20.02.2016 г. с ООО «Издательство Лань»              |
| Программная система для обнаружения         | Лицензионный договор № 23 от 19.01.2016 г. ЗАО «Анти-Плагиат» (с     |
| текстовых заимствований в учебных и         | 19.01.2016 г. по 19.01.2017 г.).                                     |
| научных работах «Антиплагиат. ВУЗ» (ин-     | Лицензионный договор № 41 от 20.01.2017 г. ЗАО «Анти-Плагиат» (с     |
| тернет версия)                              | 19.02.2017 г. по 18.02.2018 г.).                                     |
| Модуль «Программный комплекс поиска         |                                                                      |
| текстовых заимствований в открытых ис-      |                                                                      |
| точниках сети интернет»                     |                                                                      |
| DrWeb. Dr.Web. Desktop Security Suite       | Сублицензионный договор № 14140/РНД5195 от 09.03.2016 г. АО          |
| Комплексная защита                          | «СофтЛайн Трейд» (с 09.03.2016 г. по 09.03.2017 г.).                 |
|                                             | Договор № РГА0323008 от 23.03.2017 г. ООО «Компания ГЭНДАЛЬФ»        |
|                                             | (с 23.03.2017 г. по 23.03.2018 г.)                                   |

#### **9. ОПИСАНИЕ МАТЕРИАЛЬНО-ТЕХНИЧЕСКОЙ БАЗЫ, НЕОБХОДИМОЙ ДЛЯ ОСУЩЕСТВЛЕНИЯ ОБРАЗОВАТЕЛЬНОГО ПРОЦЕССА ПО ДИСЦИПЛИНЕ**

Преподавание дисциплины осуществляется преимущественно в аудиториях закреплённых за кафедрой Машины природообустройства, в том числе занятия проводятся в аудиториях оснащенных персональными компьютерами со специальными программными средствами и выходом в сеть Интернет.

*Лекционные занятия проводятся в аудиториях общего пользования, оснащенных специальной мебелью, доской, и т.п., при необходимости аудитория оснащается переносными мультимедийными средствами (экран, проектор, акустическая система).* 

*Практические занятия проводятся в специализированных аудиториях: 2405, 2409(2 корпус), 422 (3корпус)* 

Обучающиеся из числа лиц с ограниченными возможностями здоровья обеспечены печатными и (или) электронными образовательными ресурсами в формах, адаптированных к ограничениям их здоровья.

### **10.ОСОБЕННОСТИ ОРГАНИЗАЦИИ ОБРАЗОВАТЕЛЬНОГО ПРОЦЕССА ПО ДИСЦИПЛИНЕ ДЛЯ ИНВАЛИДОВ И ЛИЦ С ОГРАНИЧЕННЫМИ ВОЗМОЖНОСТЯМИ**

Содержание дисциплины и условия организации обучения для обучающихся с ограниченными возможностями здоровья и инвалидов корректируются при наличии таких обучающихся в соответствии с индивидуальной программой реабилитации инвалида, а так же методическими рекомендациями по организации образовательного процесса для обучения инвалидов и лиц с ограниченными возможностями здоровья в образовательных организациях высшего образования (утв. Минобрнауки России 08.04.2014 №АК-44-05 вн), Положением о методике сценки степени возможности включения лиц с ограниченными возможностями здоровья и инвалидов в общий образовательный процесс (НИМИ, 2015); Положением об обучении лиц с ограниченными возможностями здоровья и инвалидов в Новочеркасском инженерно-мелиоративном институте (НИМИ, 2015).

### **ДОПОЛНЕНИЯ И ИЗМЕНЕНИЯ В РАБОЧЕЙ ПРОГРАММЕ**

В рабочую программу на 2017 - 2018 учебный год вносятся следующие изменения:

#### **6. ПЕРЕЧЕНЬ УЧЕБНО-МЕТОДИЧЕСКОГО ОБЕСПЕЧЕНИЯ ДЛЯ САМОСТОЯТЕЛЬНОЙ РАБОТЫ ОБУЧАЮЩИХСЯ** *(приводятся учебные, учебнометодические внутривузовские издания)*

- 10. Методические рекомендации по организации самостоятельной работы обучающихся в НИМИ ДГАУ [Электронный ресурс] : (введ. курс приказом директора №106 от 19 июня 2015 г.) / Новочерк. Инж.-мелиор. Ин-т Донской ГАУ.-Электрон. Дан. – Новочеркасск, 2015. – Режим доступа : // www/ngma/su
- 11. Египко С.В Строительные машины [Текст]: курс лекций для студ. очн. и заочн. формы обуч. направл. 270800 – "Строительство" / С.В.Египко, А.В. Никитенко; Инж.-мелиор. институт ДГАУ, каф. Машины природообустройства. –Новочеркасск, 2014.–154 с. (20)
- 12. Египко С.В Строительные машины [Электронный рессурс]: курс лекций для студ. очн. и заочн. формы обуч. направл. 270800 – "Строительство" / С.В.Египко, А.В. Никитенко; Инж.- мелиор. институт ДГАУ, каф. Машины природообустройства. – Электрон. дан. - Новочеркасск, 2014. – ЖМД; PDF; 25 МБ. – Систем. требования: IBM PC. Windows XP. Adobe Acrobat 9/ - Загл. с экрана.
- 13. Египко, С.В. Строительные и мелиоративные машины [Текст]: практикум для направл. подготовки студ.: 270800 - «Стр-во», 280100 – «Природообустройство и водопользование»/ С.В. Египко, А.В. Никитенко; Новочерк. гос. мелиор. акад. – Новочеркасск, 2013. – 182с. (30)
- 14. Египко, С.В. Строительные и мелиоративные машины [Электронный ресурс]: практикум для направл. подготовки студ.: 270800 - «Стр-во», 280100 – «Природообустройство и водопользование»/ С.В. Египко, А.В. Никитенко; Новочерк. гос. мелиор. акад. – Электрон. дан. - Новочеркасск, 2013. – ЖМД; PDF; 25 МБ. – Систем. требования: IBM PC. Windows XP. Adobe Acrobat 9/ - Загл. с экрана.
- 15. Египко, С.В. Строительные машины [Текст]: метод. указ. к вып. расч.-граф. работы [для студ. спец. 270104.65 - «ГТС» и направл. 270800.62 - «Стр-во»] / С.В. Египко; Новочерк. гос. мелиор. акад., каф. МП. – Новочеркасск, 2011 г. – 28 стр. (20)
- 16. Египко, С.В. Строительные машины [Электронный ресурс]: метод. указ. к вып. расч. граф. работы [для студ. спец. 270104.65 - «ГТС» и направл . 270800.62 - «Стр-во»] / С.В. Египко; Новочерк. гос. мелиор. акад., каф. машин природообустр-ва. – Электрон. дан. – Новочеркасск, 2011 г– ЖМД; PDF; 25 МБ. – Систем. требования: IBM PC. Windows XP. Adobe Acrobat 9/ - Загл. с экрана.
- 17. Египко, С.В. Строительные машины [Текст]: метод. указ. к вып. контр. работы для студ. заоч. направл. «Стр-во» / Новочерк. инж.-мелиор. ин-т ДГАУ: сост. С.В. Египко. – Новочеркасск, 2014 г. – 27 стр. (20)
- 18. Египко, С.В. Строительные машины [Текст]: метод. указ. к вып. контр. работы для студ. заоч. направл. «Стр-во» / Новочерк. инж.-мелиор. ин-т ДГАУ: сост. С.В. Египко. – Электрон. дан. – Новочеркасск, 2014 г. – ЖМД; PDF; 25 МБ. – Систем. требования: IBM PC. Windows XP. Adobe Acrobat 9/ - Загл. с экрана.

### **7. ФОНД ОЦЕНОЧНЫХСРЕДСТВ ДЛЯ КОНТРОЛЯ УСПЕВАЕМОСТИ И ПРОВЕДЕНИЯ ПРОМЕЖУТОЧНОЙ АТТЕСТАЦИИ ОБУЧАЮЩИХСЯ ПО ДИСЦИПЛИНЕ**

#### **Вопросы для проведения промежуточной аттестации в форме зачета:**

- 1. Основные понятия о машинах.
- 2. Требования, предъявляемые к машинам.
- 3. Классификация машин и их рабочих органов.
- 4. Основные агрегаты машин.
- 5. Передачи. Назначение, классификация, принцип действия.
- 6. Понятие о резании и копании грунта.
- 7. Одноковшовые экскаваторы. Назначение, классификация, основные рабочие параметры.
- 8. Экскаваторы непрерывного действия. Область применения и классифи- кация.
- 9. Бульдозеры. Назначение и классификация.
- 10.Грейдеры. Область применения и классификация.
- 11.Скреперы. Назначение и классификация. 12.Рыхлители.

Назначение и классификация.

- 13.Машины для уплотнения грунтов. Область применения и классификация.
- 14.Дробильно-сортировочные машины. Назначение и классификация.
- 15.Машины для приготовления растворов и бетонов. Назначение и класси- фикация.
- 16.Механизированный транспорт бетонной смеси. Назначение, классификация.
- 17.Машины и оборудование для гидромеханизации. Классификация гидромониторов.
- 18.Машины и оборудование для свайных работ. Назначение и классификация.
- 19.Машины и оборудование для буровзрывных работ.
- 20.Каналокопатели. Область применения и классификация.
- 21.Машины для устройства противофильтрационных экранов на оросительных каналах. Назначение и классификация.
- 24. Грузоподъемные машины. Назначение, классификация.
- 25. Краны. Назначение и классификация.
- 24.Погрузочно-разгрузочные машины. Область применения и классификация. 25.Ручные машины и оборудование для строительных и отделочных работ.
	- Область применения и классификация.
- 26.Одноковшовый экскаватор с гидравлическим управлением, обратная лопата. Устройство и принцип действия.
- 27.Одноковшовый экскаватор с гидравлическим управлением, прямая лопата. Устройство и принцип действия.
- 28.Шагающий экскаватор, устройство и принцип действия.
- 29.Механический экскаватор, устройство и принцип действия. 30.Экскаватор
- траншейный цепной. Устройство и принцип действия. 31.Экскаватор траншей-
- ный роторный. Устройство и принцип действия.
- 32.Универсальный бульдозер с гидравлическим управлением. Устройство и принцип действия.
- 33.Автогрейдер. Устройство и принцип действия. 34.Прицепной
- грейдер. Устройство и принцип действия.
- 35.Самоходный скрепер с загрузкой ковша за счет тягового усилия тягача и принудительной разгрузкой. Устройство и принцип действия.
- 36.Прицепной скрепер с принуд. загрузкой. Устройство и принцип действия.
- 37.Стоечный рыхлитель. Устройство и принцип действия.
- 38.Прицепной пневмоколесный каток. Устройство и принцип действия.
- 39.Щековая дробилка со сложным движением обеих щек.
- 40.Конусная дробилка с крутым конусом. Устройство и принцип действия.
- 41.Конусная дробилка с пологим конусом. Устройство и принцип действия.
- 42.Барабанный грохот и гравиемойка. Устройство и принцип действия.
- 43.Бетоносмеситель цикличного действия с гравитационным перемешиванием. Устройство и принцип действия.
- 44.Бетоносмеситель непрерыв. действия с принудительным перемешиванием.
- 45.Гидромонитор и гидроэлеватор. Устройство и принцип действия.
- 46.Земснаряд. Устройство и принцип действия.
- 47.Свайные молоты. Устройство и принцип действия.
- 48.Копровое оборудование. Устройство и принцип действия. 49.Машины
- и оборудование для бескопрового погружения свай.

50.Двухфрезерный и плужный навесной каналокопатели. Устройство и принцип действия.

52.Производительность одноковшового экскаватора.

53.Производительность цепного траншейного экскаватора.

54.Производительность цепного роторного экскаватора.

55.Производительность бульдозера при разработке грунтов.

56.Производительность бульдозера при планировочных работах.

57.Производительность скрепера.

58.Производительность грейдера и автогрейдера.

59.Производительность грейдер-элеватора.

60.Производительность стоечных рыхлителей.

61.Производительность катков.

62.Производительность автобетоносмесителя.

63.Производительность бетононасоса.

*По дисциплине:* Строительные машины: *Итоговый контроль (ИК)* – **зачет**. **Контрольная работа**  Контрольная работа на тему **«**Расчет устойчивости башенного крана**»**. *Структура контрольной работы*

Расчетно-графическая работа состоит из дух частей:

1. Описание устройства и принципа действия техники, указанного в задании в соответствии с инди-

видуальным вариантом работы.

2. Расчет устойчивости башенного крана.

3. Произвести расчет механизма подъема груза

Пояснительная записка работы выполняется на писчей бумаге формата А4. Допускается как рукописное исполнение работы, так и использование ЭВМ. При рукописном оформлении текстовой части применяется синяя паста. Текст должен быть разборчивым и аккуратным, иметь четкое разделение по указанным разделам.

В случае использования для выполнения работы ЭВМ текстовая часть набирается с использованием редакторов Word (шрифт Times New Roman, размер 14, интервал 1,5). Чертежи и схемы выполняются при помощи графических редакторов Corel Draw, Компас и др.

### **8. УЧЕБНО-МЕТОДИЧЕСКОЕ И ИНФОРМАЦИОННОЕ ОБЕСПЕЧЕНИЕ ДИСЦИПЛИНЫ**

8.1 Основная литература:

- 1. Белецкий Б.Ф. Строительные машины и оборудование [Текст]: учеб. пособие [для вузов по направл. «Строительство», «Эксплуатация транспортно-технологических машин и комплексов»]/ Б.Ф. Белецкий, И.Г. Булгакова. – 3-е изд., стереотип. – СПб. [и др.]: Лань, 2012. – 606 с. (15)
- 2. Дроздов, А.Н. Строительные машины и оборудование [Текст]: учебник для вузов по направл. «Стр-во» / А.Н. Дроздов. - М.: Академия, 2012. (5)
- 3. Доценко А.И. Строительные машины [Текст]:учебник для вузов по направл.

«Строительство» / А.И. Доценко, В.Г. Дронов. – М.: ИНФРА-М, 2014. – 532 с. (25)

- 4. Глаголев С.Н. Строительные машины, механизмы и оборудование [Электронный ресурс]: учебное пособие – М.: Директ Медиа, 2014. – Режим доступа: http:// biblioclub.ru – 26.08.2017.
- 5. Египко С.В Строительные машины [Текст]: курс лекций для студ. очн. и заочн. формы обуч. направл. 270800 – "Строительство" / С.В.Египко, А.В. Никитенко; Инж.-мелиор. институт ДГАУ, каф. Машины природообустройства. –Новочеркасск, 2014.–154 с. (20)
- 6. Египко С.В Строительные машины [Электронный рессурс]: курс лекций для студ. очн. и заочн. формы обуч. направл. 270800 – "Строительство" / С.В.Египко, А.В. Никитенко; Инж.- мелиор. институт ДГАУ, каф. Машины природообустройства. – Электрон. дан. - Новочеркасск,

2014. – ЖМД; PDF; 25 МБ. – Систем. требования: IBM PC. Windows XP. Adobe Acrobat 9/ - Загл. с экрана.

8.2 Дополнительная литература

- 1. Египко, С.В. Строительные и мелиоративные машины [Текст]: практикум для направл. подготовки студ.: 270800 - «Стр-во», 280100 – «Природообустройство и водопользование»/ С.В. Египко, А.В. Никитенко; Новочерк. гос. мелиор. акад. – Новочеркасск, 2013. – 182с. (30)
- 2. Египко, С.В. Строительные и мелиоративные машины [Электронный ресурс]: практикум для направл. подготовки студ.: 270800 - «Стр-во», 280100 – «Природообустройство и водопользование»/ С.В. Египко, А.В. Никитенко; Новочерк. гос. мелиор. акад. – Электрон. дан. - Новочеркасск, 2013. – ЖМД; PDF; 25 МБ. – Систем. требования: IBM PC. Windows XP. Adobe Acrobat 9/ - Загл. с экрана.
- 3. Египко, С.В. Строительные машины [Текст]: метод. указ. к вып. расч.-граф. работы [для студ. спец. 270104.65 - «ГТС» и направл. 270800.62 - «Стр-во»] / С.В. Египко; Новочерк. гос. мелиор. акад., каф. МП. – Новочеркасск, 2011 г. – 28 стр. (20)
- 4. Египко, С.В. Строительные машины [Электронный ресурс]: метод. указ. к вып. расч. граф. работы [для студ. спец. 270104.65 - «ГТС» и направл . 270800.62 - «Стр-во»] / С.В. Египко; Новочерк. гос. мелиор. акад., каф. машин природообустр-ва. – Электрон. дан. – Новочеркасск, 2011 г– ЖМД; PDF; 25 МБ. – Систем. требования: IBM PC. Windows XP. Adobe Acrobat 9/ - Загл. с экрана.
- 5. Египко, С.В. Строительные машины [Текст]: метод. указ. к вып. контр. работы для студ. заоч. направл. «Стр-во» / Новочерк. инж.-мелиор. ин-т ДГАУ: сост. С.В. Египко. – Новочеркасск, 2014 г. – 27 стр.  $(20)$
- 6. Египко, С.В. Строительные машины [Текст]: метод. указ. к вып. контр. работы для студ. заоч. направл. «Стр-во» / Новочерк. инж.-мелиор. ин-т ДГАУ: сост. С.В. Египко. – Электрон. дан. – Новочеркасск, 2014 г. – ЖМД; PDF; 25 МБ. – Систем. требования: IBM PC. Windows XP. Adobe Acrobat 9/ - Загл. с экрана.

#### **8.3 Перечень ресурсов информационно-телекоммуникационной сети «Интернет», необходимых для освоения дисциплины**

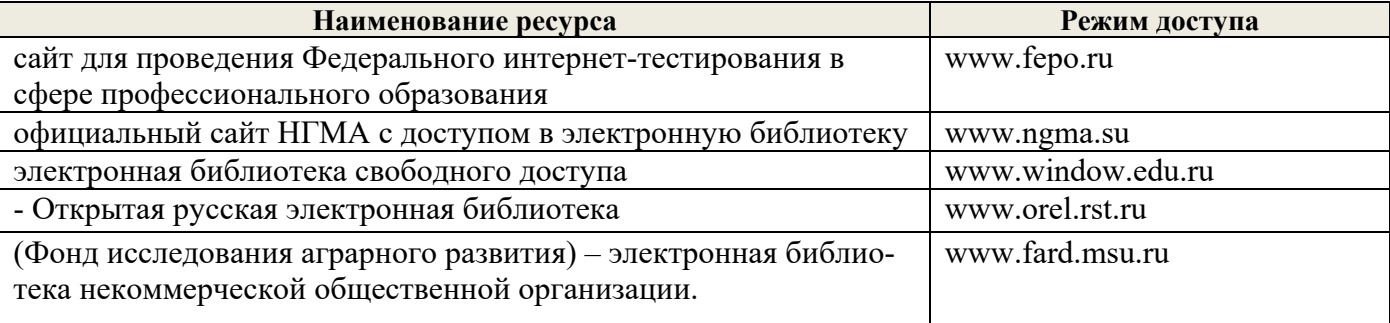

#### **8.4Методические указания для обучающихся по освоению дисциплины**

1. Положение о текущей аттестации обучающихся вНИМИ ДГАУ [Электронный ресурс] (введено в действие приказом директора №119 от 14 июля 2015 г.) / Новочерк. Инж.-мелиор. Ин-т Донской ГАУ. – Электроню дан. – Новочеркасск, 2015.- Режим доступа: рttp://www/ngma.su

2.Типовые формы титульных листов текстовой документации, выполняемой студентами в учебном процессе [Электронный ресурс] / Новочерк. Инж.-мелиор. Ин-т Донской ГАУ. – Электроню дан. – Новочеркасск, 2015.- Режим доступа: рttp://www/ngma.su

3. Положение о курсовом проекте (работе) обучающихся, осваивающих образовательные программы бакалавриата, специалитета, магистратуры [Электронный ресурс] (введ. в действие приказом директора №120 от 14 июля 2015г.) / Новочерк. Инж.-мелиор. Ин-т Донской ГАУ. – Электроню дан. – Новочеркасск, 2015.- Режим доступа: рttp://www/ngma.su

Приступая к изучению дисциплины необходимо в первую очередь ознакомиться с содержанием РПД. Лекции имеют целью дать систематизированные основы научных знаний об общих вопросах дисциплины. При изучении и проработке теоретического материала для обучающихся необходимо:

- повторить законспектированный на лекционном занятии материал и дополнить его с учетом рекомендованной по данной теме литературы;

- при самостоятельном изучении темы сделать конспект, используя рекомендованные в РПД литературные источники и ресурсы информационно-телекоммуникационной сети «Интернет».

#### **8.5 Перечень информационных технологий используемых при осуществлении образовательного процесса, программного обеспечения и информационных справочных систем, для освоения обучающимисядисциплины**

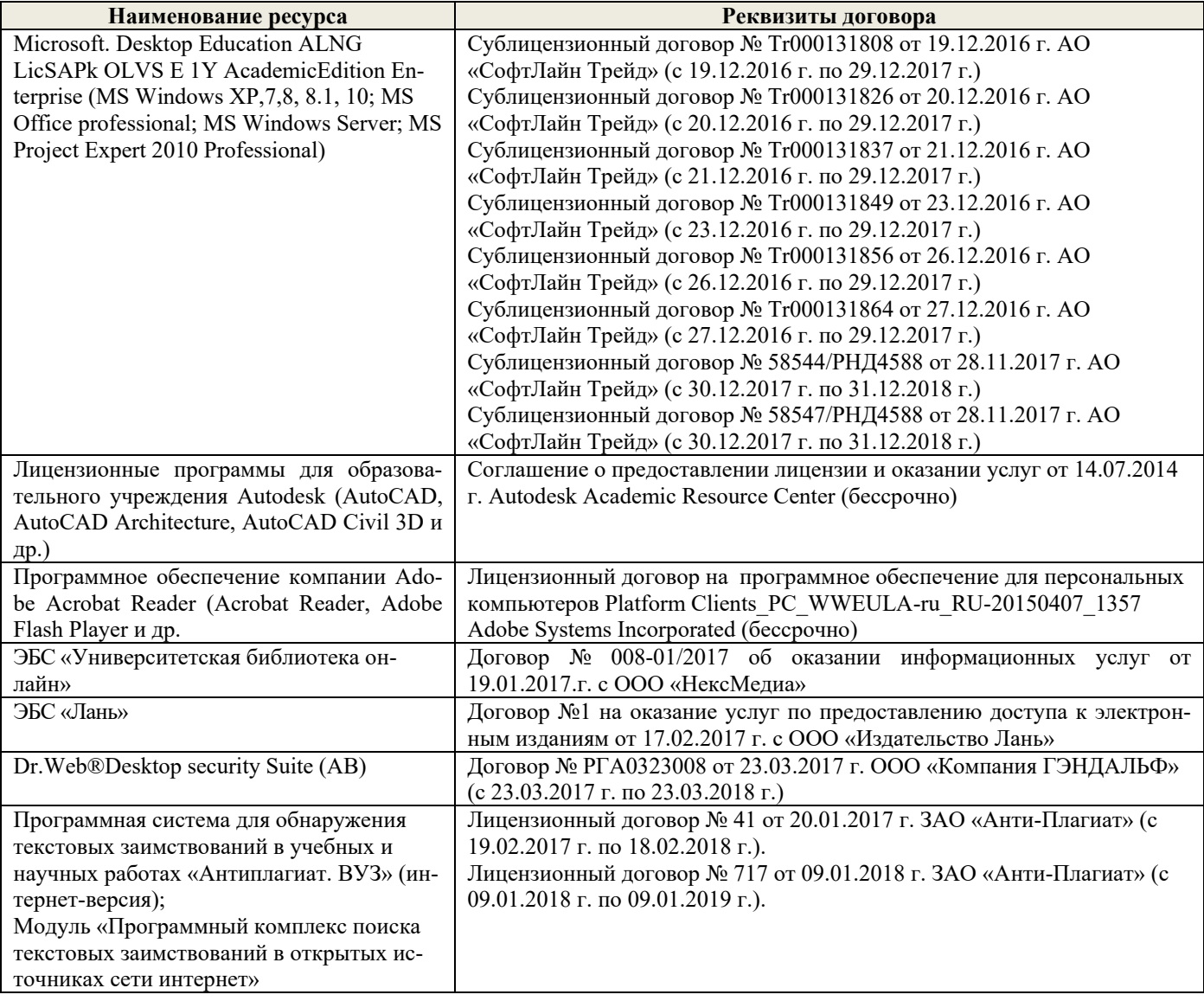

#### **9. ОПИСАНИЕ МАТЕРИАЛЬНО-ТЕХНИЧЕСКОЙ БАЗЫ, НЕОБХОДИМОЙ ДЛЯ ОСУЩЕСТВЛЕНИЯ ОБРАЗОВАТЕЛЬНОГО ПРОЦЕССА ПО ДИСЦИПЛИНЕ**

Преподавание дисциплины осуществляется преимущественно в аудиториях закреплённых за кафедрой Машины природообустройства, в том числе занятия проводятся в аудиториях оснащенных персональными компьютерами со специальными программными средствами и выходом в сеть Интернет.

*Лекционные занятия проводятся в аудиториях общего пользования, оснащенных специальной мебелью, доской, и т.п., при необходимости аудитория оснащается переносными мультимедийными средствами (экран, проектор, акустическая система).* 

*Практические занятия проводятся в специализированных аудиториях : 2405, 2409(2 корпус), 422 (3корпус)* 

Обучающиеся из числа лиц с ограниченными возможностями здоровья обеспечены печатными и (или) электронными образовательными ресурсами в формах, адаптированных к ограничениям их здоровья.

#### **10.ОСОБЕННОСТИ ОРГАНИЗАЦИИ ОБРАЗОВАТЕЛЬНОГО ПРОЦЕССА ПО ДИСЦИПЛИНЕ ДЛЯ ИНВАЛИДОВ И ЛИЦ С ОГРАНИЧЕННЫМИ ВОЗМОЖНОСТЯМИ**

Содержание дисциплины и условия организации обучения для обучающихся с ограниченными возможностями здоровья и инвалидов корректируются при наличии таких обучающихся в соответствии с индивидуальной программой реабилитации инвалида, а так же методическими рекомендациями по организации образовательного процесса для обучения инвалидов и лиц с ограниченными возможностями здоровья в образовательных организациях высшего образования (утв. Минобрнауки России 08.04.2014 №АК-44-05 вн), Положением о методике сценки степени возможности включения лиц с ограниченными возможностями здоровья и инвалидов в общий образовательный процесс (НИМИ, 2015); Положением об обучении лиц с ограниченными возможностями здоровья и инвалидов в Новочеркасском инженерно-мелиоративном институте (НИМИ, 2015).

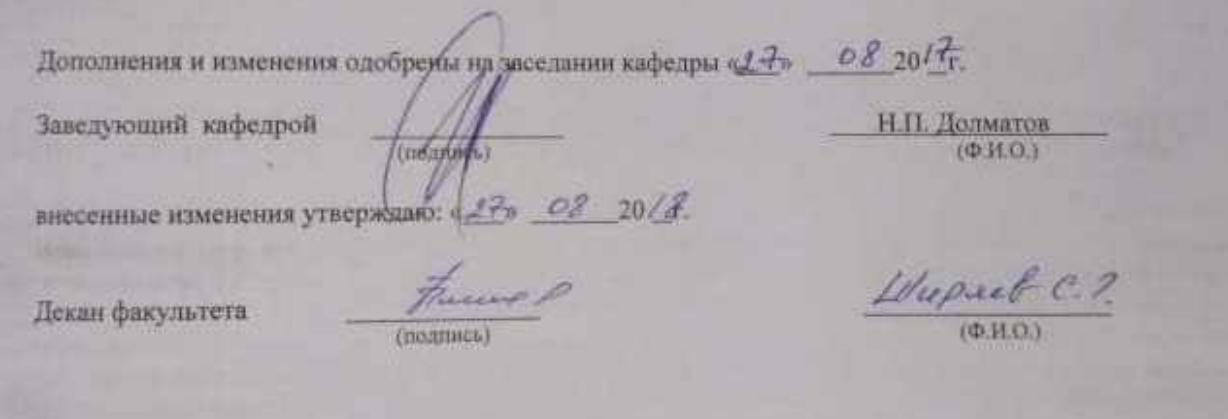

**В рабочую программу на 2018 - 2019 учебный год вносятся изменения - обновлено и актуализировано содержание следующих разделов и подразделов рабочей программы:** 

### **6. ПЕРЕЧЕНЬ УЧЕБНО-МЕТОДИЧЕСКОГО ОБЕСПЕЧЕНИЯ ДЛЯ САМОСТОЯТЕЛЬНОЙ РАБОТЫ ОБУЧАЮЩИХСЯ** *(приводятся учебные, учебнометодические внутривузовские издания)*

- 1. Методические рекомендации по организации самостоятельной работы обучающихся в НИМИ ДГАУ [Электронный ресурс] : (введ. курс приказом директора №106 от 19 июня 2015 г.) / Новочерк. Инж.-мелиор. Ин-т Донской ГАУ.-Электрон. Дан. – Новочеркасск, 2015. – Режим доступа: // www/ngma/su
- 2. Египко С.В Строительные машины [Текст]: курс лекций для студ. очн. и заочн. формы обуч. направл. 270800 – "Строительство" / С.В.Египко, А.В. Никитенко; Инж.-мелиор. институт ДГАУ, каф. Машины природообустройства. –Новочеркасск, 2014.–154 с. (20)
- 3. Египко С.В Строительные машины [Электронный рессурс]: курс лекций для студ. очн. и заочн. формы обуч. направл. 270800 – "Строительство" / С.В.Египко, А.В. Никитенко; Инж.- мелиор. институт ДГАУ, каф. Машины природообустройства. – Электрон. дан. - Новочеркасск, 2014. – ЖМД; PDF; 25 МБ. – Систем. требования: IBM PC. Windows XP. Adobe Acrobat 9/ - Загл. с экрана.
- 4. Египко, С.В. Строительные и мелиоративные машины [Текст]: практикум для направл. подготовки студ.: 270800 - «Стр-во», 280100 – «Природообустройство и водопользование»/ С.В. Египко, А.В. Никитенко; Новочерк. гос. мелиор. акад. – Новочеркасск, 2013. – 182с. (30)
- 5. Египко, С.В. Строительные и мелиоративные машины [Электронный ресурс]: практикум для направл. подготовки студ.: 270800 - «Стр-во», 280100 – «Природообустройство и водопользование»/ С.В. Египко, А.В. Никитенко; Новочерк. гос. мелиор. акад. – Электрон. дан. - Новочеркасск, 2013. – ЖМД; PDF; 25 МБ. – Систем. требования: IBM PC. Windows XP. Adobe Acrobat 9/ - Загл. с экрана.
- 6. Египко, С.В. Строительные машины [Текст]: метод. указ. к вып. расч.-граф. работы [для студ. спец. 270104.65 - «ГТС» и направл. 270800.62 - «Стр-во»] / С.В. Египко; Новочерк. гос. мелиор. акад., каф. МП. – Новочеркасск, 2011 г. – 28 стр. (20)
- 7. Египко, С.В. Строительные машины [Электронный ресурс]: метод. указ. к вып. расч. граф. работы [для студ. спец. 270104.65 - «ГТС» и направл . 270800.62 - «Стр-во»] / С.В. Египко; Новочерк. гос. мелиор. акад., каф. машин природообустр-ва. – Электрон. дан. – Новочеркасск, 2011 г– ЖМД; PDF; 25 МБ. – Систем. требования: IBM PC. Windows XP. Adobe Acrobat 9/ - Загл. с экрана.
- 8. Египко, С.В. Строительные машины [Текст]: метод. указ. к вып. контр. работы для студ. заоч. направл. «Стр-во» / Новочерк. инж.-мелиор. ин-т ДГАУ: сост. С.В. Египко. – Новочеркасск, 2014 г. – 27 стр. (20)
- 9. Египко, С.В. Строительные машины [Текст]: метод. указ. к вып. контр. работы для студ. заоч. направл. «Стр-во» / Новочерк. инж.-мелиор. ин-т ДГАУ: сост. С.В. Египко. – Электрон. дан. – Новочеркасск, 2014 г. – ЖМД; PDF; 25 МБ. – Систем. требования: IBM PC. Windows XP. Adobe Acrobat 9/ - Загл. с экрана.

### **7. ФОНД ОЦЕНОЧНЫХСРЕДСТВ ДЛЯ КОНТРОЛЯ УСПЕВАЕМОСТИ И ПРОВЕДЕНИЯ ПРОМЕЖУТОЧНОЙ АТТЕСТАЦИИ ОБУЧАЮЩИХСЯ ПО ДИСЦИПЛИНЕ**

#### **Вопросы для проведения промежуточной аттестации в форме зачета:**

- 1. Основные понятия о машинах.
- 2. Требования, предъявляемые к машинам.
- 3. Классификация машин и их рабочих органов.
- 4. Основные агрегаты машин.
- 5. Передачи. Назначение, классификация, принцип действия.
- 6. Понятие о резании и копании грунта.
- 7. Одноковшовые экскаваторы. Назначение, классификация, основные рабочие параметры.
- 8. Экскаваторы непрерывного действия. Область применения и классифи- кация.
- 9. Бульдозеры. Назначение и классификация.
- 10.Грейдеры. Область применения и классификация.
- 11.Скреперы. Назначение и классификация. 12.Рыхлители.

Назначение и классификация.

- 13.Машины для уплотнения грунтов. Область применения и классификация.
- 14.Дробильно-сортировочные машины. Назначение и классификация.
- 15.Машины для приготовления растворов и бетонов. Назначение и класси- фикация.
- 16.Механизированный транспорт бетонной смеси. Назначение, классификация.
- 17.Машины и оборудование для гидромеханизации. Классификация гидромониторов.
- 18.Машины и оборудование для свайных работ. Назначение и классификация.
- 19.Машины и оборудование для буровзрывных работ.
- 20.Каналокопатели. Область применения и классификация.
- 21.Машины для устройства противофильтрационных экранов на оросительных каналах. Назначение и классификация.
- 26. Грузоподъемные машины. Назначение, классификация.
- 27. Краны. Назначение и классификация.
- 24.Погрузочно-разгрузочные машины. Область применения и классификация. 25.Ручные машины и оборудование для строительных и отделочных работ.
	- Область применения и классификация.
- 26.Одноковшовый экскаватор с гидравлическим управлением, обратная лопата. Устройство и принцип действия.
- 27.Одноковшовый экскаватор с гидравлическим управлением, прямая лопата. Устройство и принцип действия.
- 28.Шагающий экскаватор, устройство и принцип действия.
- 29.Механический экскаватор, устройство и принцип действия. 30.Экскаватор
- траншейный цепной. Устройство и принцип действия. 31.Экскаватор траншей-
- ный роторный. Устройство и принцип действия.
- 32.Универсальный бульдозер с гидравлическим управлением. Устройство и принцип действия.
- 33.Автогрейдер. Устройство и принцип действия. 34.Прицепной
- грейдер. Устройство и принцип действия.
- 35.Самоходный скрепер с загрузкой ковша за счет тягового усилия тягача и принудительной разгрузкой. Устройство и принцип действия.
- 36.Прицепной скрепер с принуд. загрузкой. Устройство и принцип действия.
- 37.Стоечный рыхлитель. Устройство и принцип действия.
- 38.Прицепной пневмоколесный каток. Устройство и принцип действия.
- 39.Щековая дробилка со сложным движением обеих щек.
- 40.Конусная дробилка с крутым конусом. Устройство и принцип действия.
- 41.Конусная дробилка с пологим конусом. Устройство и принцип действия.
- 42.Барабанный грохот и гравиемойка. Устройство и принцип действия.
- 43.Бетоносмеситель цикличного действия с гравитационным перемешиванием. Устройство и принцип действия.
- 44.Бетоносмеситель непрерыв. действия с принудительным перемешиванием.
- 45.Гидромонитор и гидроэлеватор. Устройство и принцип действия.
- 46.Земснаряд. Устройство и принцип действия.
- 47.Свайные молоты. Устройство и принцип действия.
- 48.Копровое оборудование. Устройство и принцип действия. 49.Машины
- и оборудование для бескопрового погружения свай.
- 50.Двухфрезерный и плужный навесной каналокопатели. Устройство и принцип действия.

52.Производительность одноковшового экскаватора.

53.Производительность цепного траншейного экскаватора.

54.Производительность цепного роторного экскаватора.

55.Производительность бульдозера при разработке грунтов.

56.Производительность бульдозера при планировочных работах.

57.Производительность скрепера.

58.Производительность грейдера и автогрейдера.

59.Производительность грейдер-элеватора.

60.Производительность стоечных рыхлителей.

61.Производительность катков.

62.Производительность автобетоносмесителя.

63.Производительность бетононасоса.

*По дисциплине:* Строительные машины: *Итоговый контроль (ИК)* – **зачет**. **Контрольная работа**  Контрольная работа на тему **«**Расчет устойчивости башенного крана**»**. *Структура контрольной работы*

Расчетно-графическая работа состоит из дух частей:

1. Описание устройства и принципа действия техники, указанного в задании в соответствии с инди-

видуальным вариантом работы.

2. Расчет устойчивости башенного крана.

3. Произвести расчет механизма подъема груза

Пояснительная записка работы выполняется на писчей бумаге формата А4. Допускается как рукописное исполнение работы, так и использование ЭВМ. При рукописном оформлении текстовой части применяется синяя паста. Текст должен быть разборчивым и аккуратным, иметь четкое разделение по указанным разделам.

В случае использования для выполнения работы ЭВМ текстовая часть набирается с использованием редакторов Word (шрифт Times New Roman, размер 14, интервал 1,5). Чертежи и схемы выполняются при помощи графических редакторов Corel Draw, Компас и др.

### **8. УЧЕБНО-МЕТОДИЧЕСКОЕ И ИНФОРМАЦИОННОЕ ОБЕСПЕЧЕНИЕ ДИСЦИПЛИНЫ**

8.1 Основная литература:

- 1. Белецкий Б.Ф. Строительные машины и оборудование [Текст]: учеб. пособие [для вузов по направл. «Строительство», «Эксплуатация транспортно-технологических машин и комплексов»]/ Б.Ф. Белецкий, И.Г. Булгакова. – 3-е изд., стереотип. – СПб. [и др.]: Лань, 2012. – 606 с. (15)
- 2. Дроздов, А.Н. Строительные машины и оборудование [Текст]: учебник для вузов по направл. «Стр-во» / А.Н. Дроздов. - М.: Академия, 2012. (5)
- 3. Доценко А.И. Строительные машины [Текст]:учебник для вузов по направл.

«Строительство» / А.И. Доценко, В.Г. Дронов. – М.: ИНФРА-М, 2014. – 532 с. (25)

- 4. Глаголев С.Н. Строительные машины, механизмы и оборудование [Электронный ресурс]: учебное пособие – М.: Директ Медиа, 2014. – Режим доступа: http:// biblioclub.ru – 26.08.2018.
- 5. Египко С.В Строительные машины [Текст]: курс лекций для студ. очн. и заочн. формы обуч. направл. 270800 – "Строительство" / С.В.Египко, А.В. Никитенко; Инж.-мелиор. институт ДГАУ, каф. Машины природообустройства. –Новочеркасск, 2014.–154 с. (20)
- 6. Египко С.В Строительные машины [Электронный рессурс]: курс лекций для студ. очн. и заочн. формы обуч. направл. 270800 – "Строительство" / С.В.Египко, А.В. Никитенко; Инж.- мелиор. институт ДГАУ, каф. Машины природообустройства. – Электрон. дан. - Новочеркасск,

2014. – ЖМД; PDF; 25 МБ. – Систем. требования: IBM PC. Windows XP. Adobe Acrobat 9/ - Загл. с экрана.

8.2 Дополнительная литература

- 1. Египко, С.В. Строительные и мелиоративные машины [Текст]: практикум для направл. подготовки студ.: 270800 - «Стр-во», 280100 – «Природообустройство и водопользование»/ С.В. Египко, А.В. Никитенко; Новочерк. гос. мелиор. акад. – Новочеркасск, 2013. – 182с. (30)
- 2. Египко, С.В. Строительные и мелиоративные машины [Электронный ресурс]: практикум для направл. подготовки студ.: 270800 - «Стр-во», 280100 – «Природообустройство и водопользование»/ С.В. Египко, А.В. Никитенко; Новочерк. гос. мелиор. акад. – Электрон. дан. - Новочеркасск, 2013. – ЖМД; PDF; 25 МБ. – Систем. требования: IBM PC. Windows XP. Adobe Acrobat 9/ - Загл. с экрана.
- 3. Египко, С.В. Строительные машины [Текст]: метод. указ. к вып. расч.-граф. работы [для студ. спец. 270104.65 - «ГТС» и направл. 270800.62 - «Стр-во»] / С.В. Египко; Новочерк. гос. мелиор. акад., каф. МП. – Новочеркасск, 2011 г. – 28 стр. (20)
- 4. Египко, С.В. Строительные машины [Электронный ресурс]: метод. указ. к вып. расч. граф. работы [для студ. спец. 270104.65 - «ГТС» и направл . 270800.62 - «Стр-во»] / С.В. Египко; Новочерк. гос. мелиор. акад., каф. машин природообустр-ва. – Электрон. дан. – Новочеркасск, 2011 г– ЖМД; PDF; 25 МБ. – Систем. требования: IBM PC. Windows XP. Adobe Acrobat 9/ - Загл. с экрана.
- 5. Египко, С.В. Строительные машины [Текст]: метод. указ. к вып. контр. работы для студ. заоч. направл. «Стр-во» / Новочерк. инж.-мелиор. ин-т ДГАУ: сост. С.В. Египко. – Новочеркасск, 2014 г. – 27 стр.  $(20)$
- 6. Египко, С.В. Строительные машины [Текст]: метод. указ. к вып. контр. работы для студ. заоч. направл. «Стр-во» / Новочерк. инж.-мелиор. ин-т ДГАУ: сост. С.В. Египко. – Электрон. дан. – Новочеркасск, 2014 г. – ЖМД; PDF; 25 МБ. – Систем. требования: IBM PC. Windows XP. Adobe Acrobat 9/ - Загл. с экрана.

#### **8.3 Перечень ресурсов информационно-телекоммуникационной сети «Интернет», необходимых для освоения дисциплины**

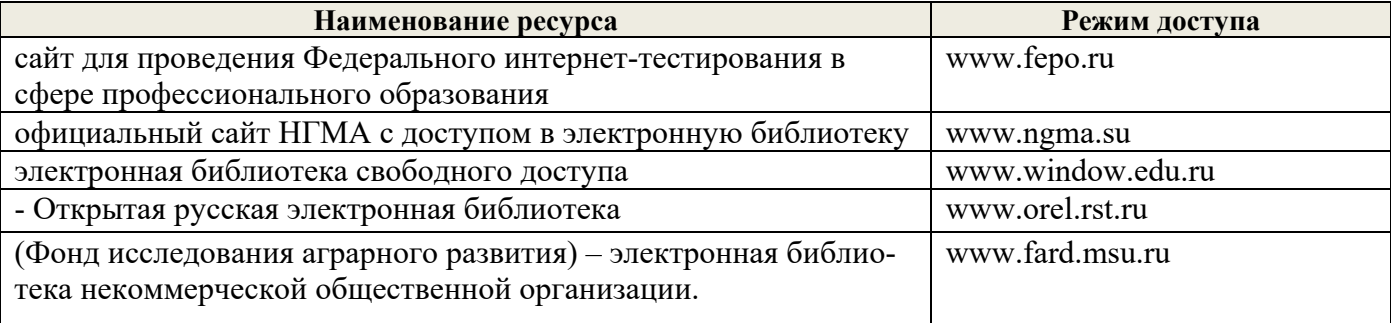

#### **8.4Методические указания для обучающихся по освоению дисциплины**

1. Положение о текущей аттестации обучающихся вНИМИ ДГАУ [Электронный ресурс] (введено в действие приказом директора №119 от 14 июля 2015 г.) / Новочерк. Инж.-мелиор. Ин-т Донской ГАУ. – Электроню дан. – Новочеркасск, 2015.- Режим доступа: рttp://www/ngma.su

2.Типовые формы титульных листов текстовой документации, выполняемой студентами в учебном процессе [Электронный ресурс] / Новочерк. Инж.-мелиор. Ин-т Донской ГАУ. – Электроню дан. – Новочеркасск, 2015.- Режим доступа: рttp://www/ngma.su

3. Положение о курсовом проекте (работе) обучающихся, осваивающих образовательные программы бакалавриата, специалитета, магистратуры [Электронный ресурс] (введ. в действие приказом директора №120 от 14 июля 2015г.) / Новочерк. Инж.-мелиор. Ин-т Донской ГАУ. – Электроню дан. – Новочеркасск, 2015.- Режим доступа: рttp://www/ngma.su

Приступая к изучению дисциплины необходимо в первую очередь ознакомиться с содержанием РПД. Лекции имеют целью дать систематизированные основы научных знаний об общих вопросах дисциплины. При изучении и проработке теоретического материала для обучающихся необходимо:

- повторить законспектированный на лекционном занятии материал и дополнить его с учетом реко-

мендованной по данной теме литературы;

- при самостоятельном изучении темы сделать конспект, используя рекомендованные в РПД литературные источники и ресурсы информационно-телекоммуникационной сети «Интернет».

#### **8.5 Перечень информационных технологий используемых при осуществлении образовательного процесса, программного обеспечения и информационных справочных систем, для освоения обучающимисядисциплины**

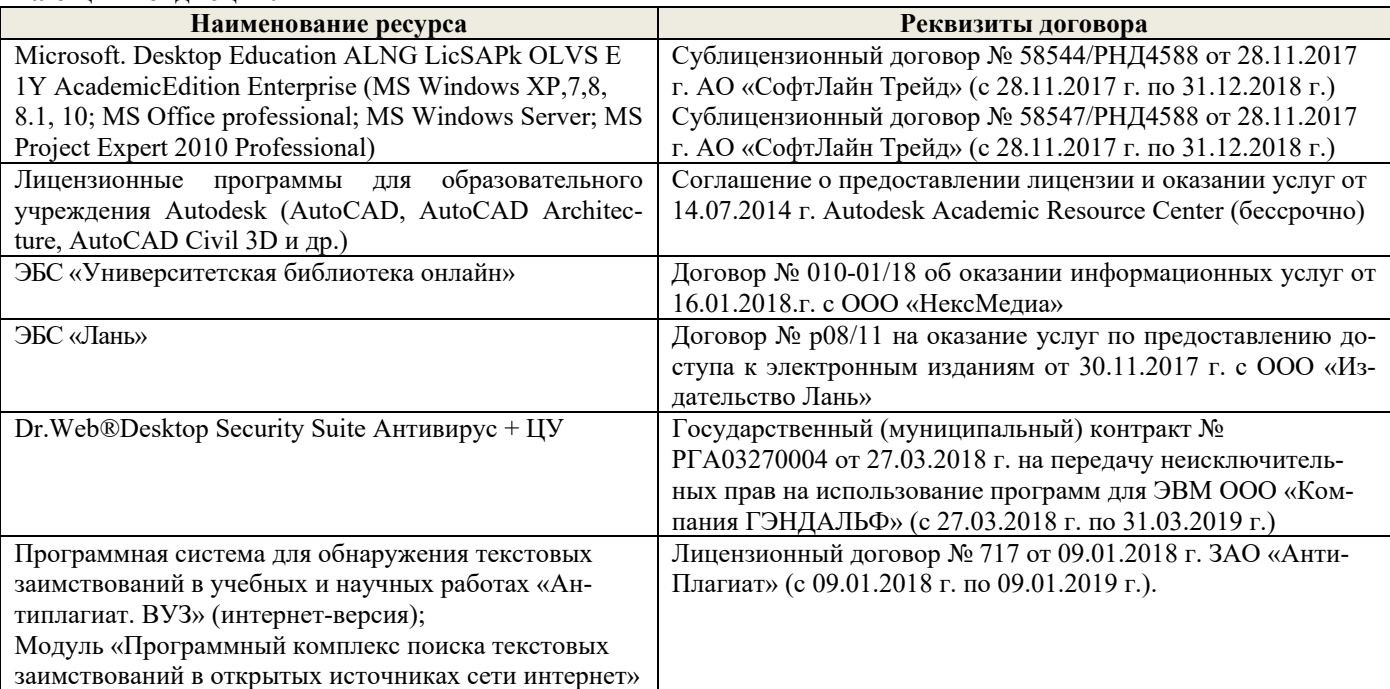

### **9. ОПИСАНИЕ МАТЕРИАЛЬНО-ТЕХНИЧЕСКОЙ БАЗЫ, НЕОБХОДИМОЙ ДЛЯ ОСУЩЕСТВЛЕНИЯ ОБРАЗОВАТЕЛЬНОГО ПРОЦЕССА ПО ДИСЦИПЛИНЕ**

Преподавание дисциплины осуществляется преимущественно в аудиториях закреплённых за кафедрой Машины природообустройства, в том числе занятия проводятся в аудиториях оснащенных персональными компьютерами со специальными программными средствами и выходом в сеть Интернет.

*Лекционные занятия проводятся в аудиториях общего пользования, оснащенных специальной мебелью, доской, и т.п., при необходимости аудитория оснащается переносными мультимедийными средствами (экран, проектор, акустическая система).* 

*Практические занятия проводятся в специализированных аудиториях : 2405, 2409(2 корпус), 422 (3корпус)* 

Обучающиеся из числа лиц с ограниченными возможностями здоровья обеспечены печатными и (или) электронными образовательными ресурсами в формах, адаптированных к ограничениям их здоровья.

#### **10.ОСОБЕННОСТИ ОРГАНИЗАЦИИ ОБРАЗОВАТЕЛЬНОГО ПРОЦЕССА ПО ДИСЦИПЛИНЕ ДЛЯ ИНВАЛИДОВ И ЛИЦ С ОГРАНИЧЕННЫМИ ВОЗМОЖНОСТЯМИ**

Содержание дисциплины и условия организации обучения для обучающихся с ограниченными возможностями здоровья и инвалидов корректируются при наличии таких обучающихся в соответствии с индивидуальной программой реабилитации инвалида, а так же методическими рекомендациями по организации образовательного процесса для обучения инвалидов и лиц с ограниченными возможностями здоровья в образовательных организациях высшего образования (утв. Минобрнауки России 08.04.2014 №АК-44-05 вн), Положением о методике сценки степени возможности включения лиц с ограниченными возможностями здоровья и инвалидов в общий образовательный процесс (НИМИ, 2015); Положением об обучении лиц с ограниченными возможностями здоровья и инвалидов в Новочеркасском инженерно-мелиоративном институте (НИМИ, 2015).

Диморитера и атменения Smettykomail szabetecil **BROWNSHIP STRACKWERS TTROOK NEW** 

**В рабочую программу на 2019 - 2020 учебный год вносятся изменения - обновлено и актуализировано содержание следующих разделов и подразделов рабочей программы:** 

### **6. ПЕРЕЧЕНЬ УЧЕБНО-МЕТОДИЧЕСКОГО ОБЕСПЕЧЕНИЯ ДЛЯ САМОСТОЯТЕЛЬНОЙ РАБОТЫ ОБУЧАЮЩИХСЯ** *(приводятся учебные, учебнометодические внутривузовские издания)*

- 1. Методические рекомендации по организации самостоятельной работы обучающихся в НИМИ ДГАУ [Электронный ресурс] : (введ. курс приказом директора №106 от 19 июня 2015 г.) / Новочерк. Инж.-мелиор. Ин-т Донской ГАУ.-Электрон. Дан. – Новочеркасск, 2015. – Режим доступа: // www/ngma/su
- 2. Египко С.В Строительные машины [Текст]: курс лекций для студ. очн. и заочн. формы обуч. направл. 270800 – "Строительство" / С.В.Египко, А.В. Никитенко; Инж.-мелиор. институт ДГАУ, каф. Машины природообустройства. –Новочеркасск, 2014.–154 с. (20)
- 3. Египко С.В Строительные машины [Электронный рессурс]: курс лекций для студ. очн. и заочн. формы обуч. направл. 270800 – "Строительство" / С.В.Египко, А.В. Никитенко; Инж.- мелиор. институт ДГАУ, каф. Машины природообустройства. – Электрон. дан. - Новочеркасск, 2014. – ЖМД; PDF; 25 МБ. – Систем. требования: IBM PC. Windows XP. Adobe Acrobat 9/ - Загл. с экрана.
- 4. Египко, С.В. Строительные и мелиоративные машины [Текст]: практикум для направл. подготовки студ.: 270800 - «Стр-во», 280100 – «Природообустройство и водопользование»/ С.В. Египко, А.В. Никитенко; Новочерк. гос. мелиор. акад. – Новочеркасск, 2013. – 182с. (30)
- 5. Египко, С.В. Строительные и мелиоративные машины [Электронный ресурс]: практикум для направл. подготовки студ.: 270800 - «Стр-во», 280100 – «Природообустройство и водопользование»/ С.В. Египко, А.В. Никитенко; Новочерк. гос. мелиор. акад. – Электрон. дан. - Новочеркасск, 2013. – ЖМД; PDF; 25 МБ. – Систем. требования: IBM PC. Windows XP. Adobe Acrobat 9/ - Загл. с экрана.
- 6. Египко, С.В. Строительные машины [Текст]: метод. указ. к вып. расч.-граф. работы [для студ. спец. 270104.65 - «ГТС» и направл. 270800.62 - «Стр-во»] / С.В. Египко; Новочерк. гос. мелиор. акад., каф. МП. – Новочеркасск, 2011 г. – 28 стр. (20)
- 7. Египко, С.В. Строительные машины [Электронный ресурс]: метод. указ. к вып. расч. граф. работы [для студ. спец. 270104.65 - «ГТС» и направл . 270800.62 - «Стр-во»] / С.В. Египко; Новочерк. гос. мелиор. акад., каф. машин природообустр-ва. – Электрон. дан. – Новочеркасск, 2011 г– ЖМД; PDF; 25 МБ. – Систем. требования: IBM PC. Windows XP. Adobe Acrobat 9/ - Загл. с экрана.
- 8. Египко, С.В. Строительные машины [Текст]: метод. указ. к вып. контр. работы для студ. заоч. направл. «Стр-во» / Новочерк. инж.-мелиор. ин-т ДГАУ: сост. С.В. Египко. – Новочеркасск, 2014 г. – 27 стр. (20)
- 9. Египко, С.В. Строительные машины [Текст]: метод. указ. к вып. контр. работы для студ. заоч. направл. «Стр-во» / Новочерк. инж.-мелиор. ин-т ДГАУ: сост. С.В. Египко. – Электрон. дан. – Новочеркасск, 2014 г. – ЖМД; PDF; 25 МБ. – Систем. требования: IBM PC. Windows XP. Adobe Acrobat 9/ - Загл. с экрана.

### **7. ФОНД ОЦЕНОЧНЫХСРЕДСТВ ДЛЯ КОНТРОЛЯ УСПЕВАЕМОСТИ И ПРОВЕДЕНИЯ ПРОМЕЖУТОЧНОЙ АТТЕСТАЦИИ ОБУЧАЮЩИХСЯ ПО ДИСЦИПЛИНЕ**

#### **Вопросы для проведения промежуточной аттестации в форме зачета:**

- 1. Основные понятия о машинах.
- 2. Требования, предъявляемые к машинам.
- 3. Классификация машин и их рабочих органов.
- 4. Основные агрегаты машин.
- 5. Передачи. Назначение, классификация, принцип действия.
- 6. Понятие о резании и копании грунта.
- 7. Одноковшовые экскаваторы. Назначение, классификация, основные рабочие параметры.
- 8. Экскаваторы непрерывного действия. Область применения и классифи- кация.
- 9. Бульдозеры. Назначение и классификация.
- 10.Грейдеры. Область применения и классификация.
- 11.Скреперы. Назначение и классификация. 12.Рыхлители.

Назначение и классификация.

- 13.Машины для уплотнения грунтов. Область применения и классификация.
- 14.Дробильно-сортировочные машины. Назначение и классификация.
- 15.Машины для приготовления растворов и бетонов. Назначение и класси- фикация.
- 16.Механизированный транспорт бетонной смеси. Назначение, классификация.
- 17.Машины и оборудование для гидромеханизации. Классификация гидромониторов.
- 18.Машины и оборудование для свайных работ. Назначение и классификация.
- 19.Машины и оборудование для буровзрывных работ.
- 20.Каналокопатели. Область применения и классификация.
- 21.Машины для устройства противофильтрационных экранов на оросительных каналах. Назначение и классификация.
- 28. Грузоподъемные машины. Назначение, классификация.
- 29. Краны. Назначение и классификация.
- 24.Погрузочно-разгрузочные машины. Область применения и классификация. 25.Ручные машины и оборудование для строительных и отделочных работ.
	- Область применения и классификация.
- 26.Одноковшовый экскаватор с гидравлическим управлением, обратная лопата. Устройство и принцип действия.
- 27.Одноковшовый экскаватор с гидравлическим управлением, прямая лопата. Устройство и принцип действия.
- 28.Шагающий экскаватор, устройство и принцип действия.
- 29.Механический экскаватор, устройство и принцип действия. 30.Экскаватор
- траншейный цепной. Устройство и принцип действия. 31.Экскаватор траншей-
- ный роторный. Устройство и принцип действия.
- 32.Универсальный бульдозер с гидравлическим управлением. Устройство и принцип действия.
- 33.Автогрейдер. Устройство и принцип действия. 34.Прицепной
- грейдер. Устройство и принцип действия.
- 35.Самоходный скрепер с загрузкой ковша за счет тягового усилия тягача и принудительной разгрузкой. Устройство и принцип действия.
- 36.Прицепной скрепер с принуд. загрузкой. Устройство и принцип действия.
- 37.Стоечный рыхлитель. Устройство и принцип действия.
- 38.Прицепной пневмоколесный каток. Устройство и принцип действия.
- 39.Щековая дробилка со сложным движением обеих щек.
- 40.Конусная дробилка с крутым конусом. Устройство и принцип действия.
- 41.Конусная дробилка с пологим конусом. Устройство и принцип действия.
- 42.Барабанный грохот и гравиемойка. Устройство и принцип действия.
- 43.Бетоносмеситель цикличного действия с гравитационным перемешиванием. Устройство и принцип действия.
- 44.Бетоносмеситель непрерыв. действия с принудительным перемешиванием.
- 45.Гидромонитор и гидроэлеватор. Устройство и принцип действия.
- 46.Земснаряд. Устройство и принцип действия.
- 47.Свайные молоты. Устройство и принцип действия.
- 48.Копровое оборудование. Устройство и принцип действия. 49.Машины
- и оборудование для бескопрового погружения свай.
- 50.Двухфрезерный и плужный навесной каналокопатели. Устройство и принцип действия.

25

51.Производительность и ее разновидности.

52.Производительность одноковшового экскаватора.

53.Производительность цепного траншейного экскаватора.

54.Производительность цепного роторного экскаватора.

55.Производительность бульдозера при разработке грунтов.

56.Производительность бульдозера при планировочных работах.

57.Производительность скрепера.

58.Производительность грейдера и автогрейдера.

59.Производительность грейдер-элеватора.

60.Производительность стоечных рыхлителей.

61.Производительность катков.

62.Производительность автобетоносмесителя.

63.Производительность бетононасоса.

*По дисциплине:* Строительные машины: *Итоговый контроль (ИК)* – **зачет**. **Контрольная работа**  Контрольная работа на тему **«**Расчет устойчивости башенного крана**»**. *Структура контрольной работы*

Расчетно-графическая работа состоит из дух частей:

1. Описание устройства и принципа действия техники, указанного в задании в соответствии с инди-

видуальным вариантом работы.

2. Расчет устойчивости башенного крана.

3. Произвести расчет механизма подъема груза

Пояснительная записка работы выполняется на писчей бумаге формата А4. Допускается как рукописное исполнение работы, так и использование ЭВМ. При рукописном оформлении текстовой части применяется синяя паста. Текст должен быть разборчивым и аккуратным, иметь четкое разделение по указанным разделам.

В случае использования для выполнения работы ЭВМ текстовая часть набирается с использованием редакторов Word (шрифт Times New Roman, размер 14, интервал 1,5). Чертежи и схемы выполняются при помощи графических редакторов Corel Draw, Компас и др.

### **8. УЧЕБНО-МЕТОДИЧЕСКОЕ И ИНФОРМАЦИОННОЕ ОБЕСПЕЧЕНИЕ ДИСЦИПЛИНЫ**

#### **Основная**

- 1. Белецкий Б.Ф. Строительные машины и оборудование [Текст]: учеб. пособие [для вузов по направл. «Строительство», «Эксплуатация транспортно-технологических машин и комплексов»]/ Б.Ф. Белецкий, И.Г. Булгакова. – 3-е изд., стереотип. – СПб. [и др.]: Лань, 2012. – 606 с. (15)
- 2. Дроздов, А.Н. Строительные машины и оборудование [Текст]: учебник для вузов по направл. «Стр-во» / А.Н. Дроздов. - М.: Академия, 2012. (5)
- 3. Доценко А.И. Строительные машины [Текст]:учебник для вузов по направл.

«Строительство» / А.И. Доценко, В.Г. Дронов. – М.: ИНФРА-М, 2014. – 532 с. (25)

- 4. Глаголев С.Н. Строительные машины, механизмы и оборудование [Электронный ресурс]: учебное пособие – М.: Директ Медиа, 2014. – Режим доступа: http:// biblioclub.ru – 26.08.2017.
- 5. Египко С.В Строительные машины [Текст]: курс лекций для студ. очн. и заочн. формы обуч. направл. 270800 – "Строительство" / С.В.Египко, А.В. Никитенко; Инж.-мелиор. институт ДГАУ, каф. Машины природообустройства. –Новочеркасск, 2014.–154 с. (20)
- 6. Египко С.В Строительные машины [Электронный рессурс]: курс лекций для студ. очн. и заочн. формы обуч. направл. 270800 – "Строительство" / С.В.Египко, А.В. Никитенко; Инж. мелиор. институт ДГАУ, каф. Машины природообустройства. – Электрон. дан. - Новочер-

касск, 2014. – ЖМД; PDF; 25 МБ. – Систем. требования: IBM PC. Windows XP. Adobe Acrobat 9/ - Загл. с экрана.

#### **Дополнительная**

- 1. Египко, С.В. Строительные и мелиоративные машины [Текст]: практикум для направл. подготовки студ.: 270800 - «Стр-во», 280100 – «Природообустройство и водопользование»/ С.В. Египко, А.В. Никитенко; Новочерк. гос. мелиор. акад. – Новочеркасск, 2013. – 182с. (30)
- 2. Египко, С.В. Строительные и мелиоративные машины [Электронный ресурс]: практикум для направл. подготовки студ.: 270800 - «Стр-во», 280100 – «Природообустройство и водопользование»/ С.В. Египко, А.В. Никитенко; Новочерк. гос. мелиор. акад. – Электрон. дан. - Новочеркасск, 2013. – ЖМД; PDF; 25 МБ. – Систем. требования: IBM PC. Windows XP. Adobe Acrobat 9/ - Загл. с экрана.
- 3. Египко, С.В. Строительные машины [Текст]: метод. указ. к вып. расч.-граф. работы [для студ. спец. 270104.65 - «ГТС» и направл. 270800.62 - «Стр-во»] / С.В. Египко; Новочерк. гос. мелиор. акад., каф. МП. – Новочеркасск, 2011 г. – 28 стр. (20)
- 4. Египко, С.В. Строительные машины [Электронный ресурс]: метод. указ. к вып. расч. граф. работы [для студ. спец. 270104.65 - «ГТС» и направл . 270800.62 - «Стр-во»] / С.В. Египко; Новочерк. гос. мелиор. акад., каф. машин природообустр-ва. – Электрон. дан. – Новочеркасск, 2011 г– ЖМД; PDF; 25 МБ. – Систем. требования: IBM PC. Windows XP. Adobe Acrobat 9/ - Загл. с экрана.
- 5. Египко, С.В. Строительные машины [Текст]: метод. указ. к вып. контр. работы для студ. заоч. направл. «Стр-во» / Новочерк. инж.-мелиор. ин-т ДГАУ: сост. С.В. Египко. – Новочеркасск, 2014 г. – 27 стр. (20)
- 6. Египко, С.В. Строительные машины [Текст]: метод. указ. к вып. контр. работы для студ. заоч. направл. «Стр-во» / Новочерк. инж.-мелиор. ин-т ДГАУ: сост. С.В. Египко. – Электрон. дан. – Новочеркасск, 2014 г. – ЖМД; PDF; 25 МБ. – Систем. требования: IBM PC. Windows XP. Adobe Acrobat 9/ - Загл. с экрана. схем., ил., табл. - Библиогр. в кн.; То же [Электронный ресурс]. - URL: http://biblioclub.ru/index.php?page=book&id=427370 (28.08.2019).

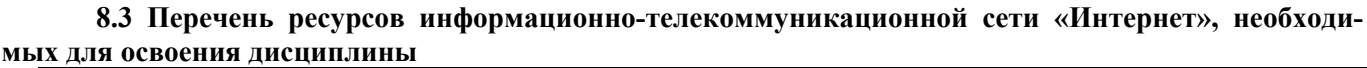

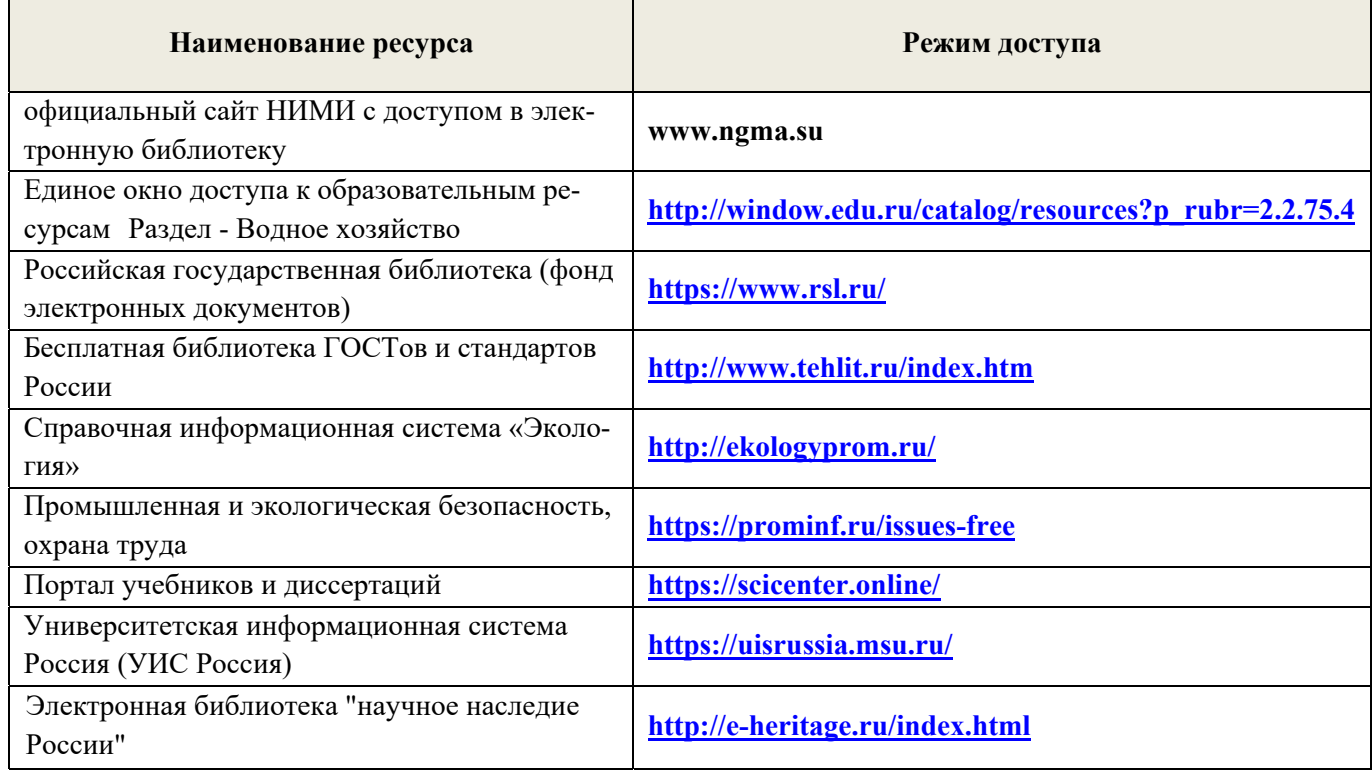

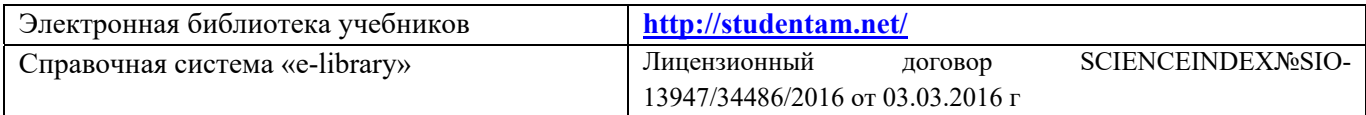

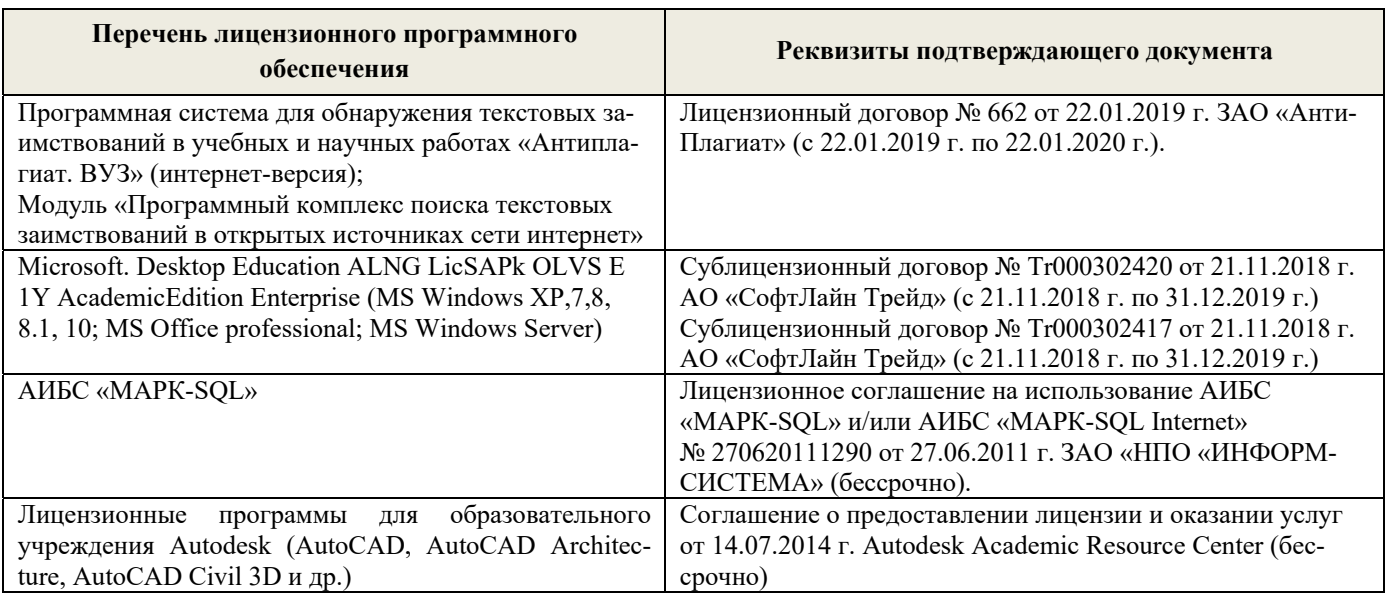

#### **8.4Методические указания для обучающихся по освоению дисциплины**

1. Положение о текущей аттестации обучающихся вНИМИ ДГАУ [Электронный ресурс] (введено в действие приказом директора №119 от 14 июля 2015 г.) / Новочерк. Инж.-мелиор. Ин-т Донской ГАУ. – Электроню дан. – Новочеркасск, 2015.- Режим доступа: рttp://www/ngma.su

2.Типовые формы титульных листов текстовой документации, выполняемой студентами в учебном процессе [Электронный ресурс] / Новочерк. Инж.-мелиор. Ин-т Донской ГАУ. – Электроню дан. – Новочеркасск, 2015.- Режим доступа: рttp://www/ngma.su

3. Положение о курсовом проекте (работе) обучающихся, осваивающих образовательные программы бакалавриата, специалитета, магистратуры [Электронный ресурс] (введ. в действие приказом директора №120 от 14 июля 2015г.) / Новочерк. Инж.-мелиор. Ин-т Донской ГАУ. – Электроню дан. – Новочеркасск, 2015.- Режим доступа: рttp://www/ngma.su

Приступая к изучению дисциплины необходимо в первую очередь ознакомиться с содержанием РПД. Лекции имеют целью дать систематизированные основы научных знаний об общих вопросах дисциплины. При изучении и проработке теоретического материала для обучающихся необходимо:

- повторить законспектированный на лекционном занятии материал и дополнить его с учетом рекомендованной по данной теме литературы;

- при самостоятельном изучении темы сделать конспект, используя рекомендованные в РПД литературные источники и ресурсы информационно-телекоммуникационной сети «Интернет».

#### **8.5 Перечень информационных технологий используемых при осуществлении образовательного процесса, программного обеспечения и информационных справочных систем, для освоения обучающимисядисциплины**

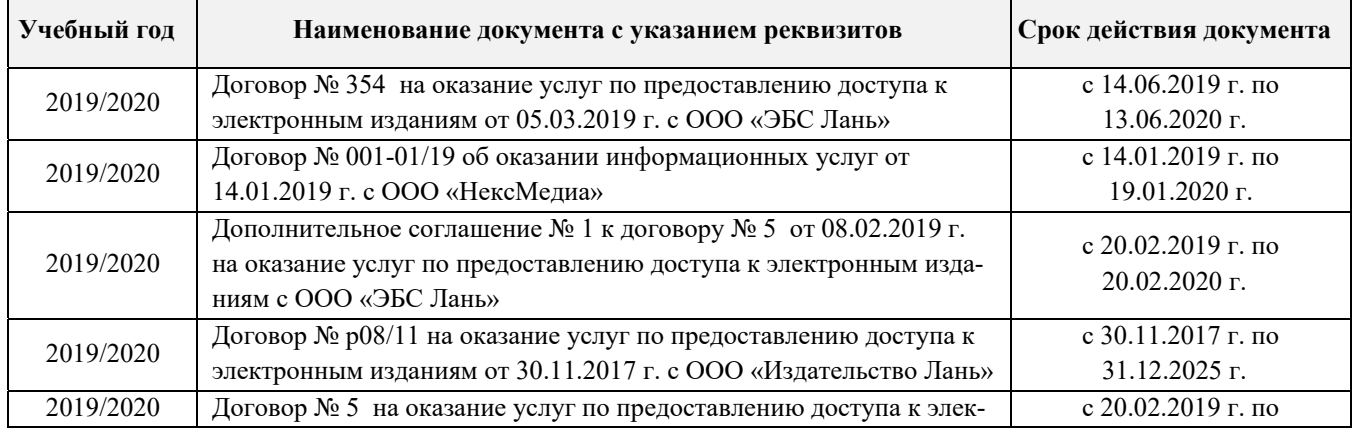

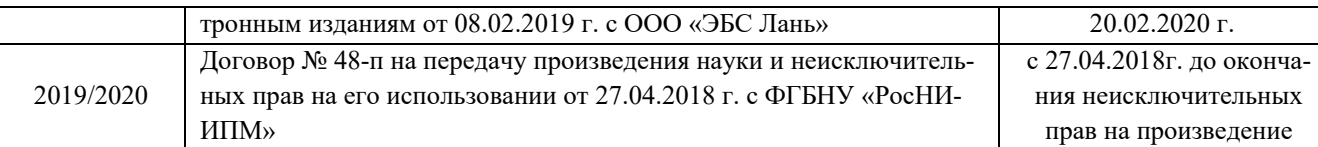

### **9. ОПИСАНИЕ МАТЕРИАЛЬНО-ТЕХНИЧЕСКОЙ БАЗЫ, НЕОБХОДИМОЙ ДЛЯ ОСУЩЕСТВЛЕНИЯ ОБРАЗОВАТЕЛЬНОГО ПРОЦЕССА ПО ДИСЦИПЛИНЕ**

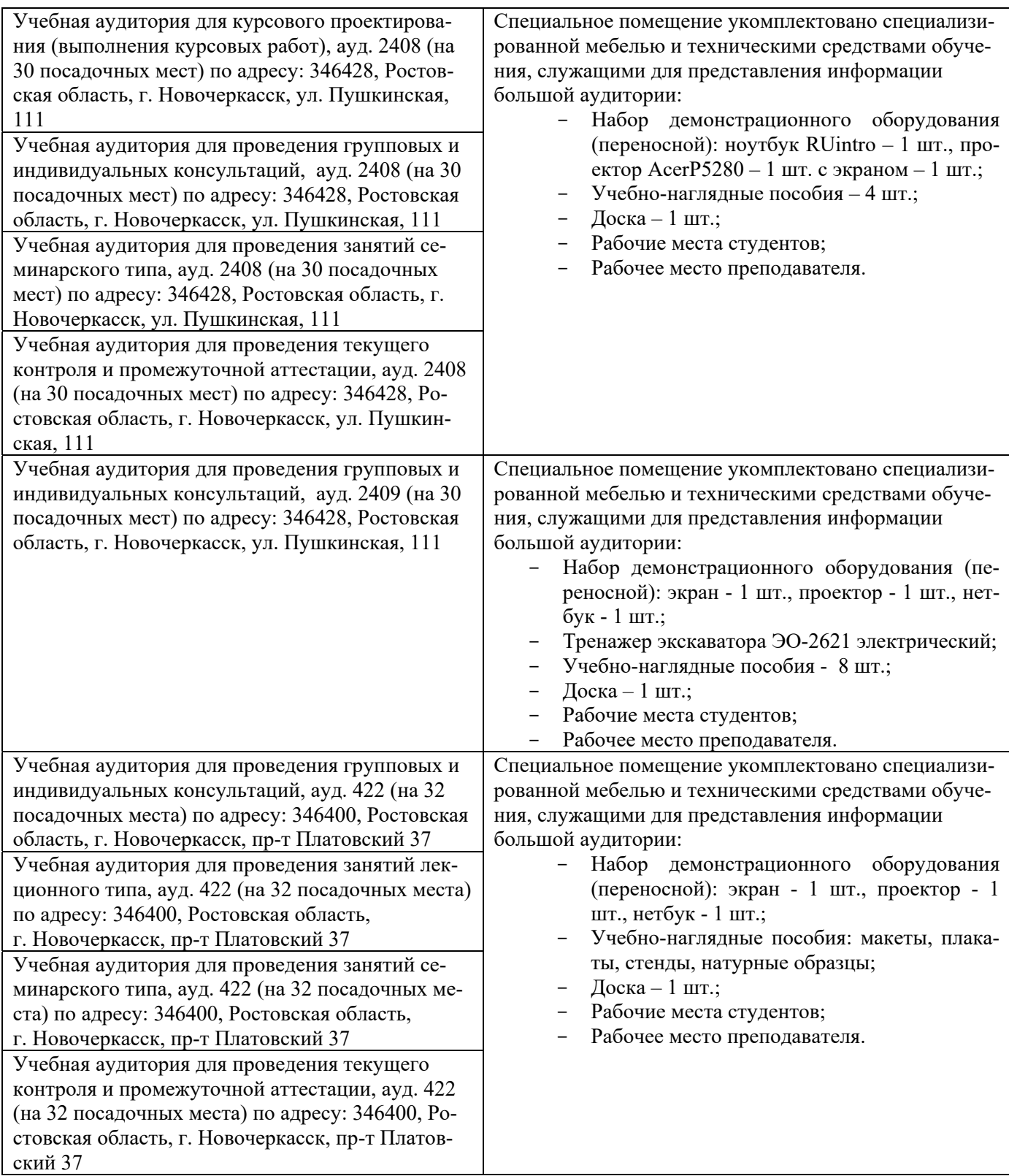

Обучающиеся из числа лиц с ограниченными возможностями здоровья обеспечены печатными и (или) электронными образовательными ресурсами в формах, адаптированных к ограничениям их здоровья.

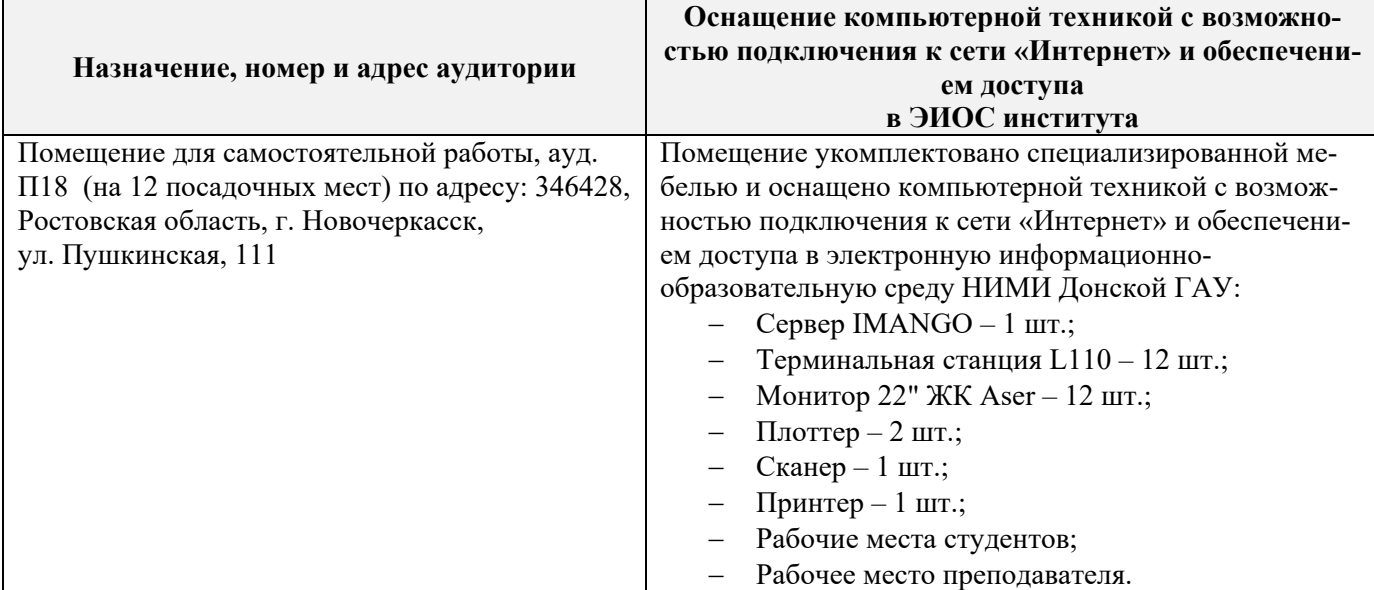

#### **Помещения для самостоятельной работы обучающихся**

Дополнения и изменения одобрены на засельним кафедры «27» - ангуста 20191 H.II. Januaros Заведующий кафедрой висовные изменения утверждаю: «28» 2019c 887538 2 Дения факультета

### **В рабочую программу на весенний семестр 2019 - 2020 учебного года вносятся изменения: дополнено и содержание следующих разделов и подразделов рабочей программы:**

#### **8.3 Современные профессиональные базы и информационные справочные системы Перечень договоров ЭБС образовательной организации на 2019-2020 уч. год**

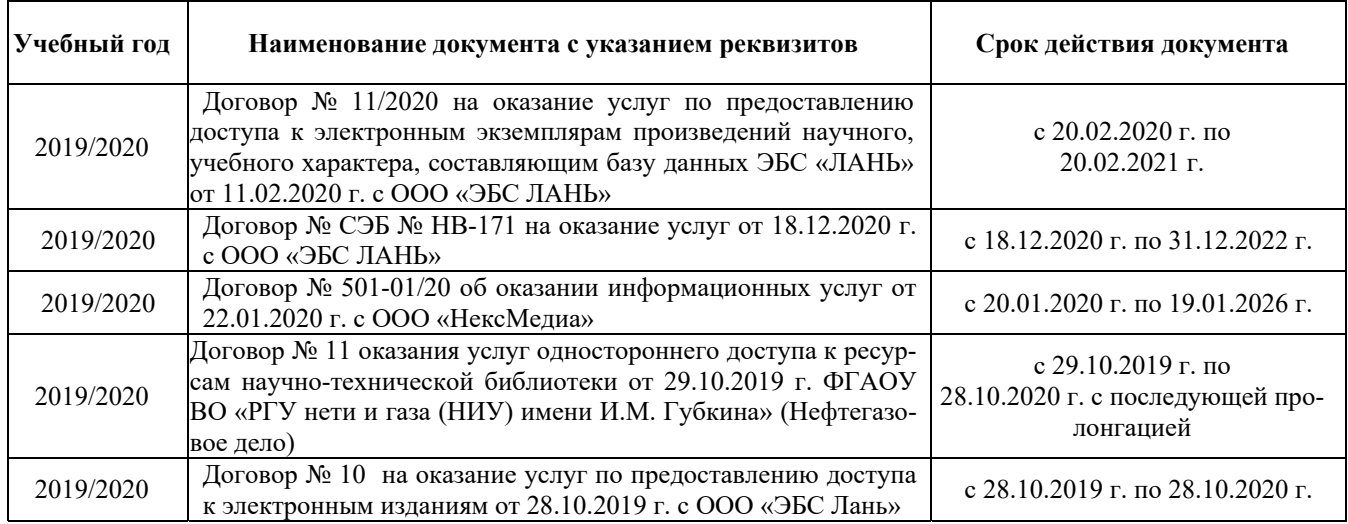

#### **8.5 Перечень информационных технологий и программного обеспечения, используемых при осуществлении образовательного процесса**

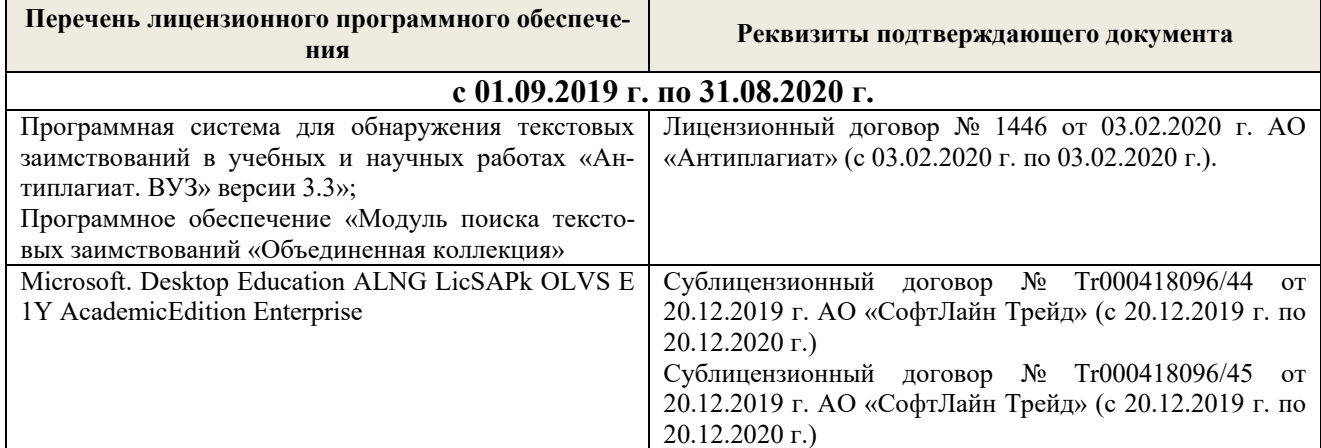

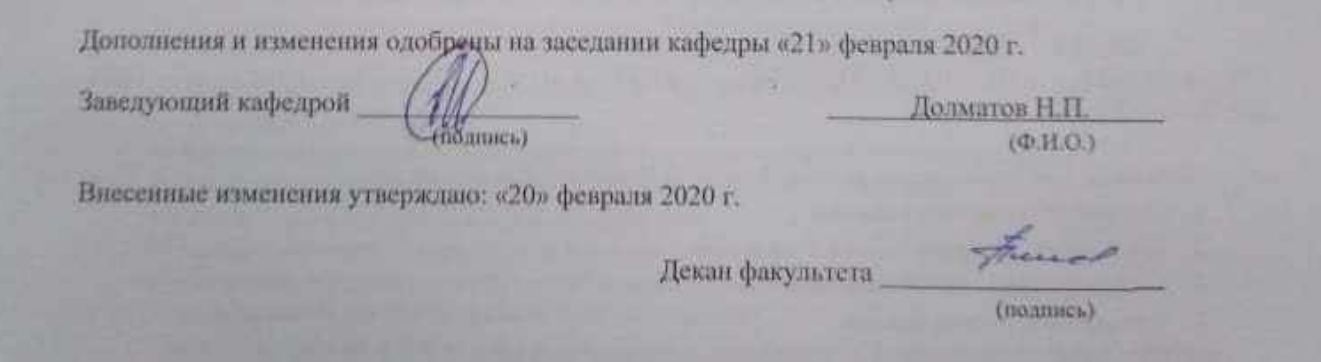

**В рабочую программу на 2020 - 2021 учебный год вносятся изменения - обновлено и актуализировано содержание следующих разделов и подразделов рабочей программы:** 

**6. ПЕРЕЧЕНЬ УЧЕБНО-МЕТОДИЧЕСКОГО ОБЕСПЕЧЕНИЯ ДЛЯ САМОСТОЯТЕЛЬНОЙ РАБОТЫ ОБУЧАЮЩИХСЯ** *(приводятся учебные, учебнометодические внутривузовские издания)* 

#### 1. **Белецкий, Б.Ф.**

 Строительные машины и оборудование : учебное пособие [для вузов по направлению "Строительство", "Эксплуатация транспортно-технологических машин и комплексов"] / Б. Ф. Белецкий, И. Г. Булгакова. - 3-е изд., стер. - Санкт-Петербург [и др.] : Лань, 2012. - 606 с. - (Учебники для вузов. Специальная литература). - ISBN 978-5-8114-1282-2 : 1620-00. - Текст : непосредственный. **15 экз.**

#### 2. **Доценко А.И.**

 Строительные машины : учебник для колледжей и вузов / А. И. Доценко, В. Г. Дронов. - Москва : ИНФРА-М, 2014. - 532 с. - (Высшее образование. Бакалавриат). - Гриф УМО. - ISBN 978-5-16-004826-0 : 689-00. - Текст : непосредственный. **25 экз.**

#### 3. **Египко, С.В.**

 Строительные машины : курс лекций [для студентов очной и заочной форм обучения направления 270800 – "Строительство"] / С. В. Египко, А. В. Никитенко ; Новочерк. инж. мелиор. ин-т ДГАУ. - Новочеркасск, 2014. - 153 с. - б/ц. - Текст : непосредственный. **20 экз.**

### 4. **Египко, С.В.**

 Строительные машины : курс лекций [для студентов очной и заочной форм обучения направления 270800 – "Строительство"] / С. В. Египко, А. В. Никитенко ; Новочерк. инж. мелиор. ин-т ДГАУ. - Новочеркасск, 2014. - URL : http://ngma.su (дата обращения: ). - Текст : электронный.

#### 5. **Глаголев, С. Н.**

 Строительные машины, механизмы и оборудование : учебное пособие / С. Н. Глаголев. - Москва : Директ-Медиа, 2014. - 396 с. - URL :

http://biblioclub.ru/index.php?page=book&id=235423 (дата обращения: ). - ISBN 978-5- 4458-5282-7. - Текст : электронный.

#### 6. **Египко, С.В.**

 Строительные машины : учебное пособие для студентов ВО направления "Наземные транспортно-технологические средства" / С. В. Египко, Н. П. Долматов ; Новочерк. инж. мелиор. ин-т Донской ГАУ. - Новочеркасск, 2019. - URL : http://ngma.su (дата обращения: ). - Текст : электронный.

### **7. ФОНД ОЦЕНОЧНЫХСРЕДСТВ ДЛЯ КОНТРОЛЯ УСПЕВАЕМОСТИ И ПРОВЕДЕНИЯ ПРОМЕЖУТОЧНОЙ АТТЕСТАЦИИ ОБУЧАЮЩИХСЯ ПО ДИСЦИПЛИНЕ**

#### **Вопросы для проведения промежуточной аттестации в форме зачета:**

- 1. Основные понятия о машинах.
- 2. Требования, предъявляемые к машинам.
- 3. Классификация машин и их рабочих органов.
- 4. Основные агрегаты машин.
- 5. Передачи. Назначение, классификация, принцип действия.
- 6. Понятие о резании и копании грунта.
- 7. Одноковшовые экскаваторы. Назначение, классификация, основные рабочие параметры.
- 8. Экскаваторы непрерывного действия. Область применения и классифи- кация.
- 9. Бульдозеры. Назначение и классификация.
- 10.Грейдеры. Область применения и классификация.
- 11.Скреперы. Назначение и классификация. 12.Рыхлители.

Назначение и классификация.

- 13.Машины для уплотнения грунтов. Область применения и классификация.
- 14.Дробильно-сортировочные машины. Назначение и классификация.
- 15.Машины для приготовления растворов и бетонов. Назначение и класси- фикация.
- 16.Механизированный транспорт бетонной смеси. Назначение, классификация.
- 17.Машины и оборудование для гидромеханизации. Классификация гидромониторов.
- 18.Машины и оборудование для свайных работ. Назначение и классификация.
- 19.Машины и оборудование для буровзрывных работ.
- 20.Каналокопатели. Область применения и классификация.
- 21.Машины для устройства противофильтрационных экранов на оросительных каналах. Назначение и классификация.
- 30. Грузоподъемные машины. Назначение, классификация.
- 31. Краны. Назначение и классификация.
- 24.Погрузочно-разгрузочные машины. Область применения и классификация. 25.Ручные машины и оборудование для строительных и отделочных работ.

Область применения и классификация.

- 26.Одноковшовый экскаватор с гидравлическим управлением, обратная лопата. Устройство и принцип действия.
- 27.Одноковшовый экскаватор с гидравлическим управлением, прямая лопата. Устройство и принцип действия.
- 28.Шагающий экскаватор, устройство и принцип действия.
- 29.Механический экскаватор, устройство и принцип действия. 30.Экскаватор

траншейный цепной. Устройство и принцип действия. 31.Экскаватор траншейный роторный. Устройство и принцип действия.

- 32.Универсальный бульдозер с гидравлическим управлением. Устройство и принцип действия.
- 33.Автогрейдер. Устройство и принцип действия. 34.Прицепной

грейдер. Устройство и принцип действия.

- 35.Самоходный скрепер с загрузкой ковша за счет тягового усилия тягача и принудительной разгрузкой. Устройство и принцип действия.
- 36.Прицепной скрепер с принуд. загрузкой. Устройство и принцип действия.
- 37.Стоечный рыхлитель. Устройство и принцип действия.
- 38.Прицепной пневмоколесный каток. Устройство и принцип действия.
- 39.Щековая дробилка со сложным движением обеих щек.
- 40.Конусная дробилка с крутым конусом. Устройство и принцип действия.
- 41.Конусная дробилка с пологим конусом. Устройство и принцип действия.
- 42.Барабанный грохот и гравиемойка. Устройство и принцип действия.
- 43.Бетоносмеситель цикличного действия с гравитационным перемешиванием. Устройство и принцип действия.
- 44.Бетоносмеситель непрерыв. действия с принудительным перемешиванием.
- 45.Гидромонитор и гидроэлеватор. Устройство и принцип действия.

46.Земснаряд. Устройство и принцип действия.

- 47.Свайные молоты. Устройство и принцип действия.
- 48.Копровое оборудование. Устройство и принцип действия. 49.Машины
- и оборудование для бескопрового погружения свай.

50.Двухфрезерный и плужный навесной каналокопатели. Устройство и принцип действия.

- 51.Производительность и ее разновидности.
- 52.Производительность одноковшового экскаватора.
- 53.Производительность цепного траншейного экскаватора.
- 54.Производительность цепного роторного экскаватора.
- 55.Производительность бульдозера при разработке грунтов.
- 56.Производительность бульдозера при планировочных работах.
- 57.Производительность скрепера.

58.Производительность грейдера и автогрейдера.

59.Производительность грейдер-элеватора.

60.Производительность стоечных рыхлителей.

61.Производительность катков.

62.Производительность автобетоносмесителя.

63.Производительность бетононасоса.

*По дисциплине:* Строительные машины: *Итоговый контроль (ИК)* – **зачет**. **Контрольная работа** 

Контрольная работа на тему **«**Расчет устойчивости башенного крана**»**.

*Структура контрольной работы*

Расчетно-графическая работа состоит из дух частей:

1. Описание устройства и принципа действия техники, указанного в задании в соответствии с инди-

видуальным вариантом работы.

2. Расчет устойчивости башенного крана.

3. Произвести расчет механизма подъема груза

Пояснительная записка работы выполняется на писчей бумаге формата А4. Допускается как рукописное исполнение работы, так и использование ЭВМ. При рукописном оформлении текстовой части применяется синяя паста. Текст должен быть разборчивым и аккуратным, иметь четкое разделение по указанным разделам.

В случае использования для выполнения работы ЭВМ текстовая часть набирается с использованием редакторов Word (шрифт Times New Roman, размер 14, интервал 1,5). Чертежи и схемы выполняются при помощи графических редакторов Corel Draw, Компас и др.

### **8. УЧЕБНО-МЕТОДИЧЕСКОЕ И ИНФОРМАЦИОННОЕ ОБЕСПЕЧЕНИЕ ДИСЦИПЛИНЫ**

#### **Основная литература:**

#### 1. **Белецкий, Б.Ф.**

 Строительные машины и оборудование : учебное пособие [для вузов по направлению "Строительство", "Эксплуатация транспортно-технологических машин и комплексов"] / Б. Ф. Белецкий, И. Г. Булгакова. - 3-е изд., стер. - Санкт-Петербург [и др.] : Лань, 2012. - 606 с. - (Учебники для вузов. Специальная литература). - ISBN 978-5-8114-1282-2 : 1620-00. - Текст : непосредственный. **15 экз.**

### 2. **Доценко А.И.**

 Строительные машины : учебник для колледжей и вузов / А. И. Доценко, В. Г. Дронов. - Москва : ИНФРА-М, 2014. - 532 с. - (Высшее образование. Бакалавриат). - Гриф УМО. - ISBN 978-5-16-004826-0 : 689-00. - Текст : непосредственный. **25 экз.**

#### 3. **Египко, С.В.**

 Строительные машины : курс лекций [для студентов очной и заочной форм обучения направления 270800 – "Строительство"] / С. В. Египко, А. В. Никитенко ; Новочерк. инж. мелиор. ин-т ДГАУ. - Новочеркасск, 2014. - 153 с. - б/ц. - Текст : непосредственный. **20 экз.**

### 4. **Египко, С.В.**

 Строительные машины : курс лекций [для студентов очной и заочной форм обучения направления 270800 – "Строительство"] / С. В. Египко, А. В. Никитенко ; Новочерк. инж. мелиор. ин-т ДГАУ. - Новочеркасск, 2014. - URL : http://ngma.su (дата обращения: ). - Текст : электронный.

#### 5. **Глаголев, С. Н.**

 Строительные машины, механизмы и оборудование : учебное пособие / С. Н. Глаголев. - Москва : Директ-Медиа, 2014. - 396 с. - URL :

http://biblioclub.ru/index.php?page=book&id=235423 (дата обращения: ). - ISBN 978-5- 4458-5282-7. - Текст : электронный.

### 6. **Египко, С.В.**

 Строительные машины : учебное пособие для студентов ВО направления "Наземные транспортно-технологические средства" / С. В. Египко, Н. П. Долматов ; Новочерк. инж. мелиор. ин-т Донской ГАУ. - Новочеркасск, 2019. - URL : http://ngma.su (дата обращения: ). - Текст : электронный.

#### **Дополнительная литература**

### 1. **Египко, С.В.**

 Строительные машины : методические указания к выполнению расчетно-графической работы [для студентов специальности 270104.65 - "ГТС" и направлению 270800.62 - "Строительство"] / С. В. Египко ; Новочерк. гос. мелиор. акад., каф. машин природообустр-ва. - Новочеркасск, 2011. - 28 с. - б/ц. - Текст : непосредственный. **20 экз.**

### 2. **Египко, С.В.**

 Строительные и мелиоративные машины : практикум для направлению подготовки студентов: 270800 - "Строительство", 280100 - "Природообустройство и водопользование" / С. В. Египко, А. В. Никитенко ; Новочерк. гос. мелиор. акад. - Новочеркасск, 2013. - 182 с. б/ц. - Текст : непосредственный. **30 экз.**

### 3. **Дроздов, А.Н.**

 Строительные машины и оборудование : учебник для вузов по направлению "Строительство" / А. Н. Дроздов. - Москва : Академия, 2012. - 445 с. - (Высшее профессиональное образование. Бакалавриат). - Гриф УМО. - ISBN 978-5-7695-8422-0 : 909-00. - Текст : непосредственный. **5 экз.**

4. **Строительные машины** : методические указания к выполнению контрольной работы для студентов заочной направлению "Строительство" / Новочерк. инж.-мелиор. ин-т ДГАУ, каф. машины природообустр-ва ; сост. С.В. Египко. - Новочеркасск, 2014. - 27 с. - б/ц. - Текст : непосредственный. **20 экз.**

### 5. **Ботвинов, В. Ф.**

 Строительные машины : учебное пособие / В. Ф. Ботвинов. - Москва : Альтаир-МГАВТ, 2013. - 374 с. - URL : http://biblioclub.ru/index.php?page=book&id=430519 (дата обращения: ). - Текст : электронный. табл. - Библиогр. в кн.; То же [Электронный ресурс]. - URL: http://biblioclub.ru/index.php?page=book&id=427370 (27.08.2020).

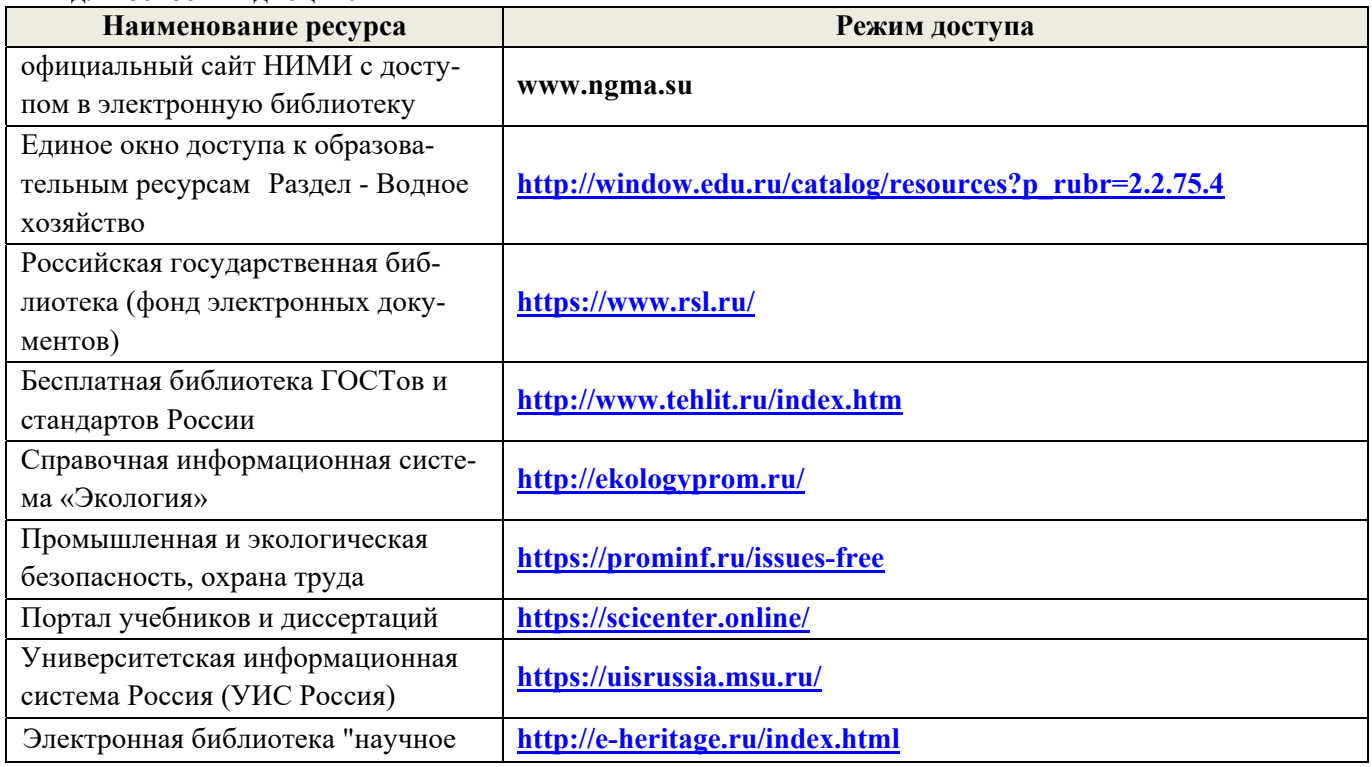

#### **8.3 Перечень ресурсов информационно-телекоммуникационной сети «Интернет», необходимых для освоения дисциплины**

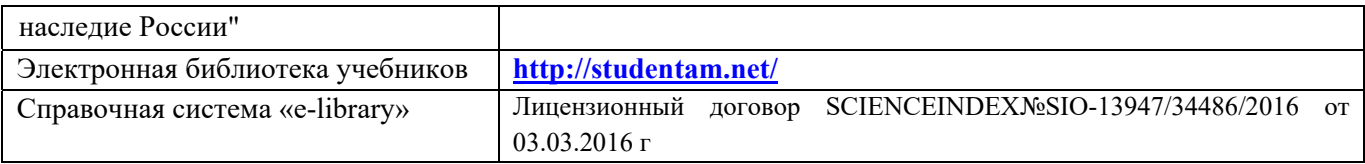

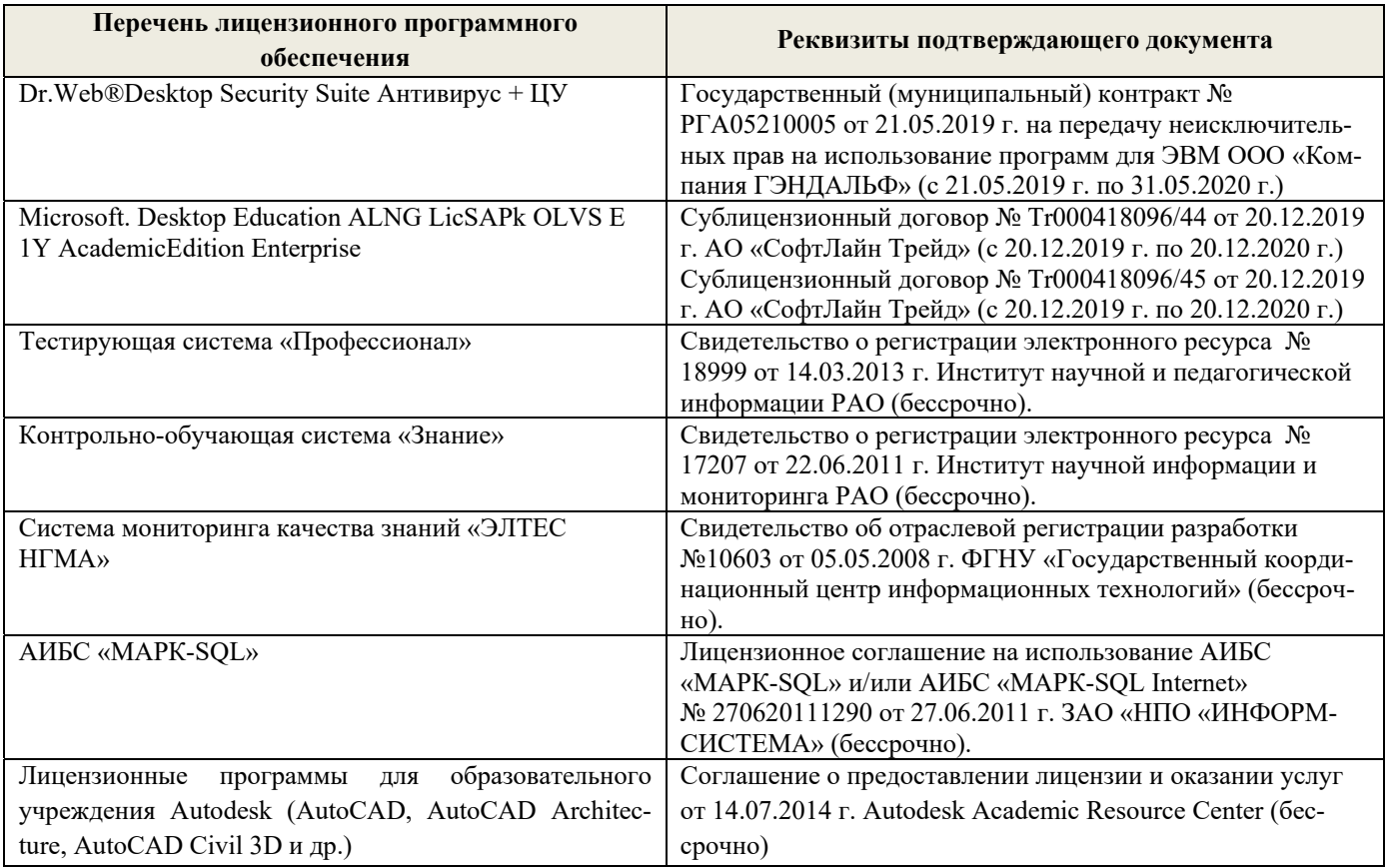

#### **8.4Методические указания для обучающихся по освоению дисциплины**

1. Положение о текущей аттестации обучающихся вНИМИ ДГАУ [Электронный ресурс] (введено в действие приказом директора №119 от 14 июля 2015 г.) / Новочерк. Инж.-мелиор. Ин-т Донской ГАУ. – Электроню дан. – Новочеркасск, 2015.- Режим доступа: рttp://www/ngma.su

2.Типовые формы титульных листов текстовой документации, выполняемой студентами в учебном процессе [Электронный ресурс] / Новочерк. Инж.-мелиор. Ин-т Донской ГАУ. – Электроню дан. – Новочеркасск, 2015.- Режим доступа: рttp://www/ngma.su

3. Положение о курсовом проекте (работе) обучающихся, осваивающих образовательные программы бакалавриата, специалитета, магистратуры [Электронный ресурс] (введ. в действие приказом директора №120 от 14 июля 2015г.) / Новочерк. Инж.-мелиор. Ин-т Донской ГАУ. – Электроню дан. – Новочеркасск, 2015.- Режим доступа: рttp://www/ngma.su

Приступая к изучению дисциплины необходимо в первую очередь ознакомиться с содержанием РПД. Лекции имеют целью дать систематизированные основы научных знаний об общих вопросах дисциплины. При изучении и проработке теоретического материала для обучающихся необходимо:

- повторить законспектированный на лекционном занятии материал и дополнить его с учетом рекомендованной по данной теме литературы;

- при самостоятельном изучении темы сделать конспект, используя рекомендованные в РПД литературные источники и ресурсы информационно-телекоммуникационной сети «Интернет».

**8.5 Перечень информационных технологий используемых при осуществлении образовательного процесса, программного обеспечения и информационных справочных систем, для освоения обучающимисядисциплины** 

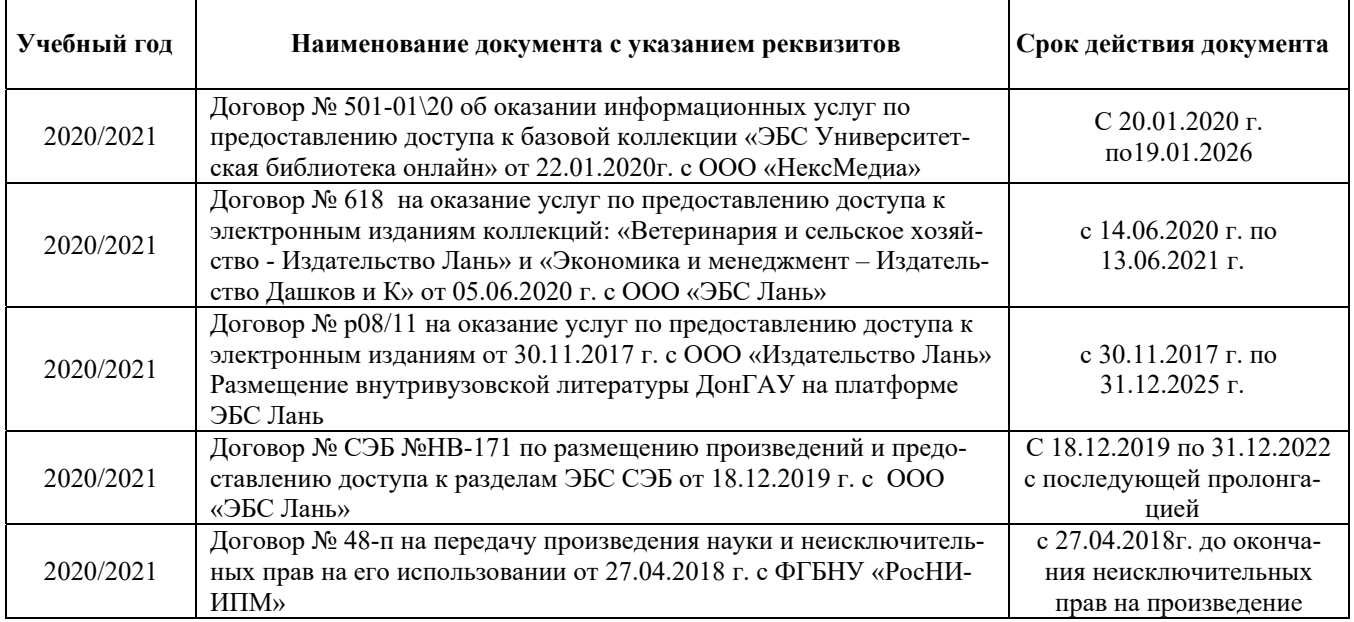

### **9. ОПИСАНИЕ МАТЕРИАЛЬНО-ТЕХНИЧЕСКОЙ БАЗЫ, НЕОБХОДИМОЙ ДЛЯ ОСУЩЕСТВЛЕНИЯ ОБРАЗОВАТЕЛЬНОГО ПРОЦЕССА ПО ДИСЦИПЛИНЕ**

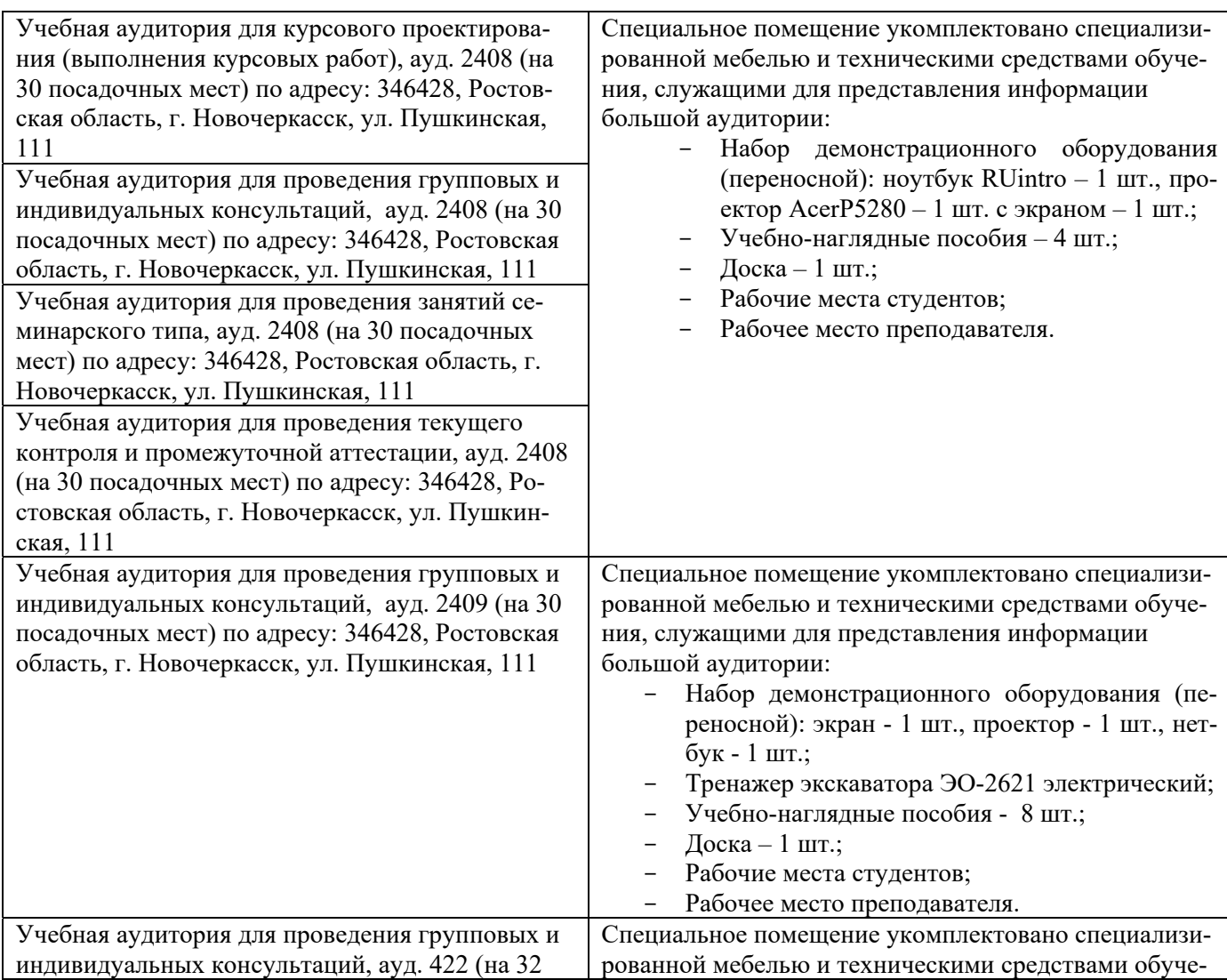

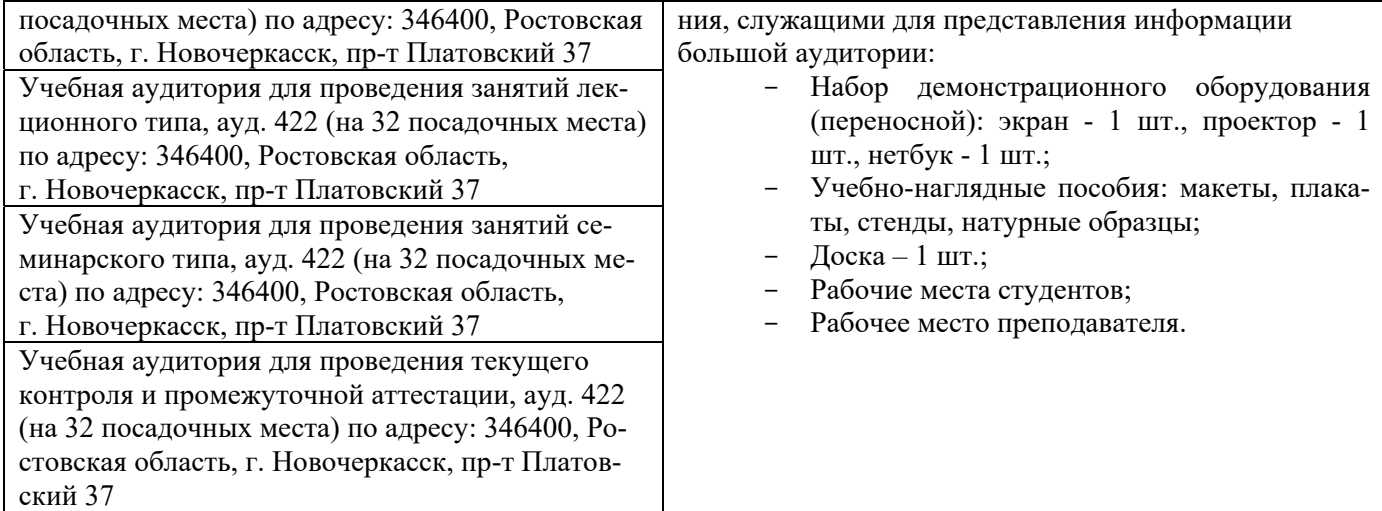

Обучающиеся из числа лиц с ограниченными возможностями здоровья обеспечены печатными и (или) электронными образовательными ресурсами в формах, адаптированных к ограничениям их здоровья.

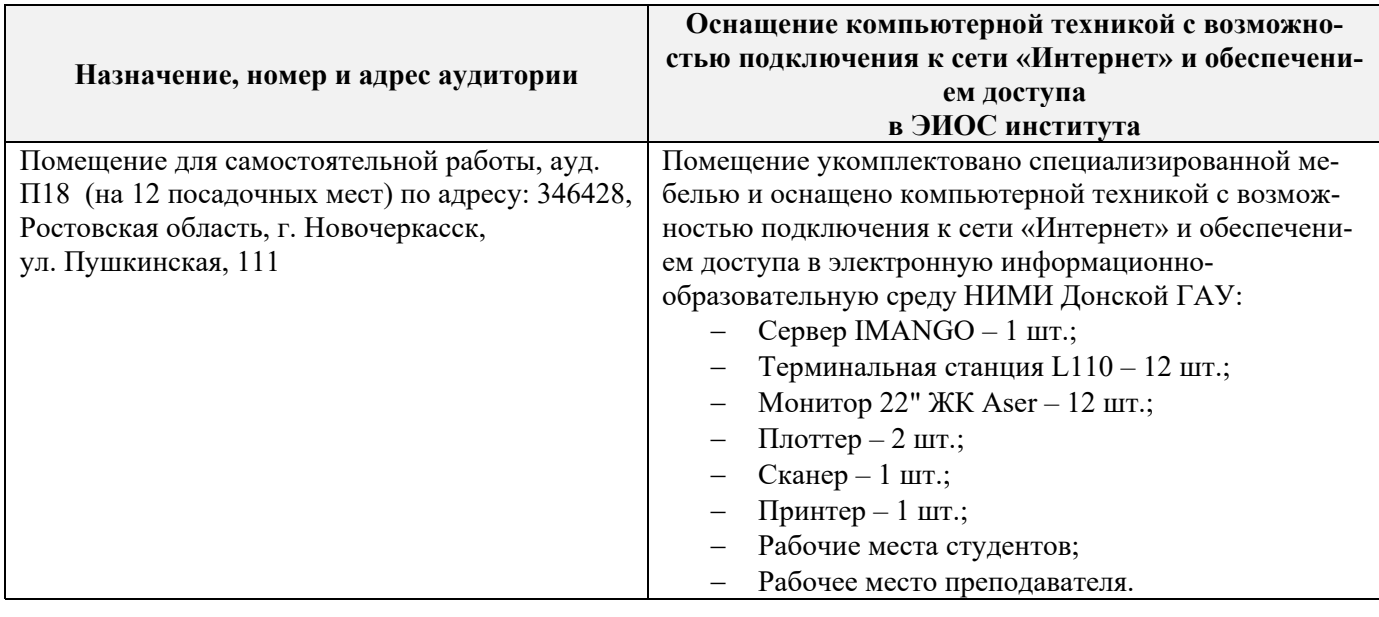

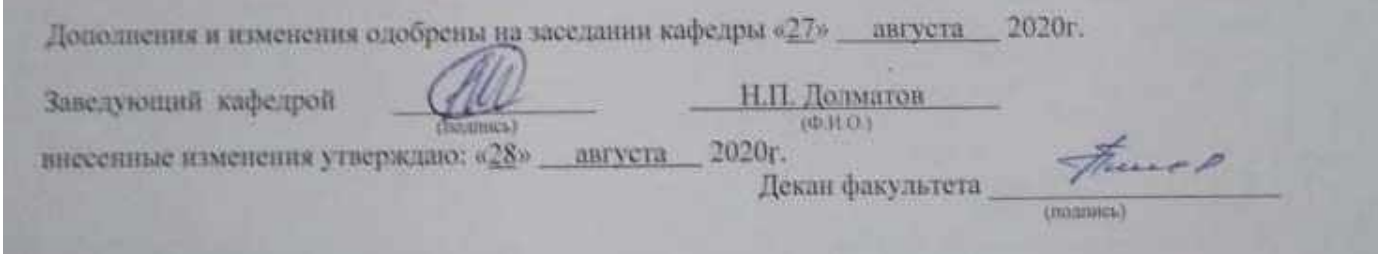

В рабочую программу на весенний семестр 2020 - 2021 учебного года вносятся изменения: дополнено содержание следующих разделов и подразделов рабочей программы:

### 8.5 Перечень информационных технологий и программного обеспечения, используемых при осуществлении образовательного процесса на 2020-21 уч. год

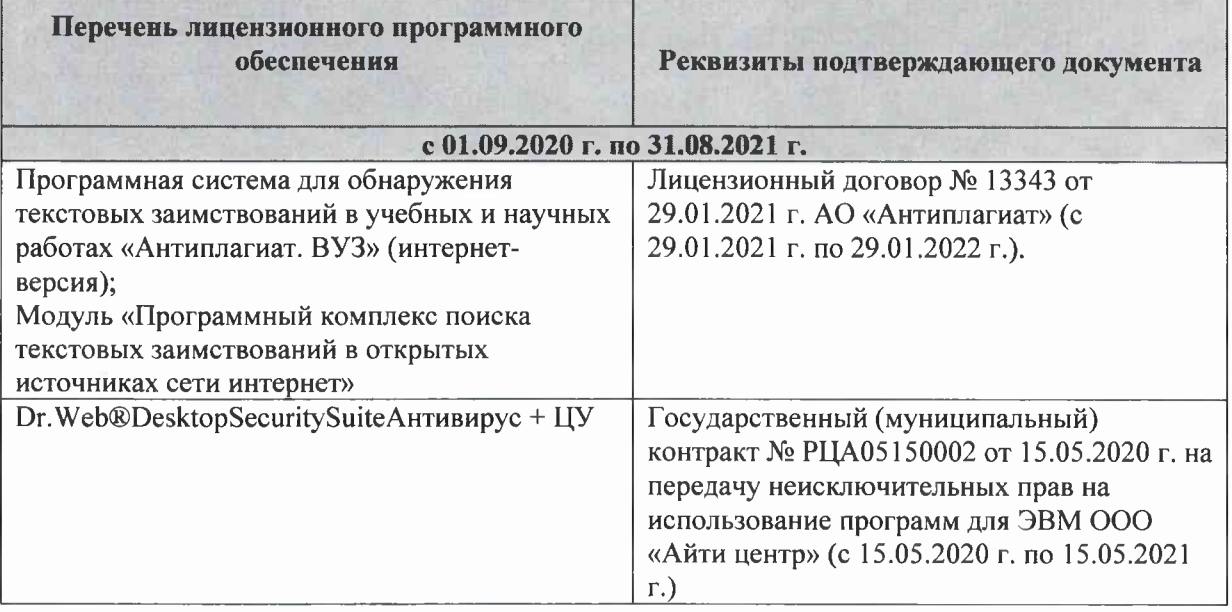

Дополнения и изменения рассмотрени на заседании кафедры «26» февраля 2021 г.

Заведующий кафедрой

(подпись)

Долматов Н.П.  $(\Phi$ <sub>M</sub>.O.)

внесенные изменения утверждаю: «26» февраля 2021 г.

Декан факультета

(подпись)

Ревяко С.И.  $(\Phi$ <sub>M</sub>.O.)

### 11. ДОПОЛНЕНИЯ И ИЗМЕНЕНИЯ В РАБОЧЕЙ ПРОГРАММЕ

В рабочую программу на 2021 - 2022 учебный год вносятся следующие дополнения и изменения - обновлено и актуализировано содержание следующих разделов и подразделов рабочей программы:

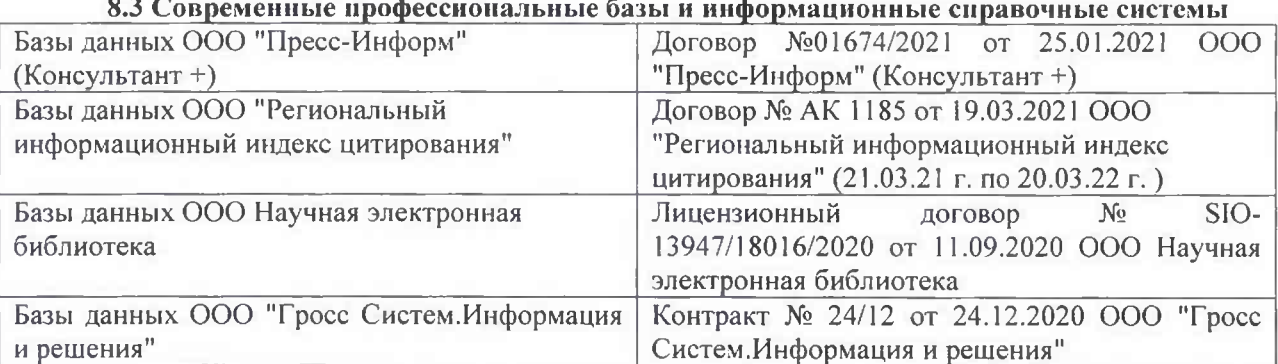

### Перечень договоров ЭБС образовательной организации на 2021-22 уч. год

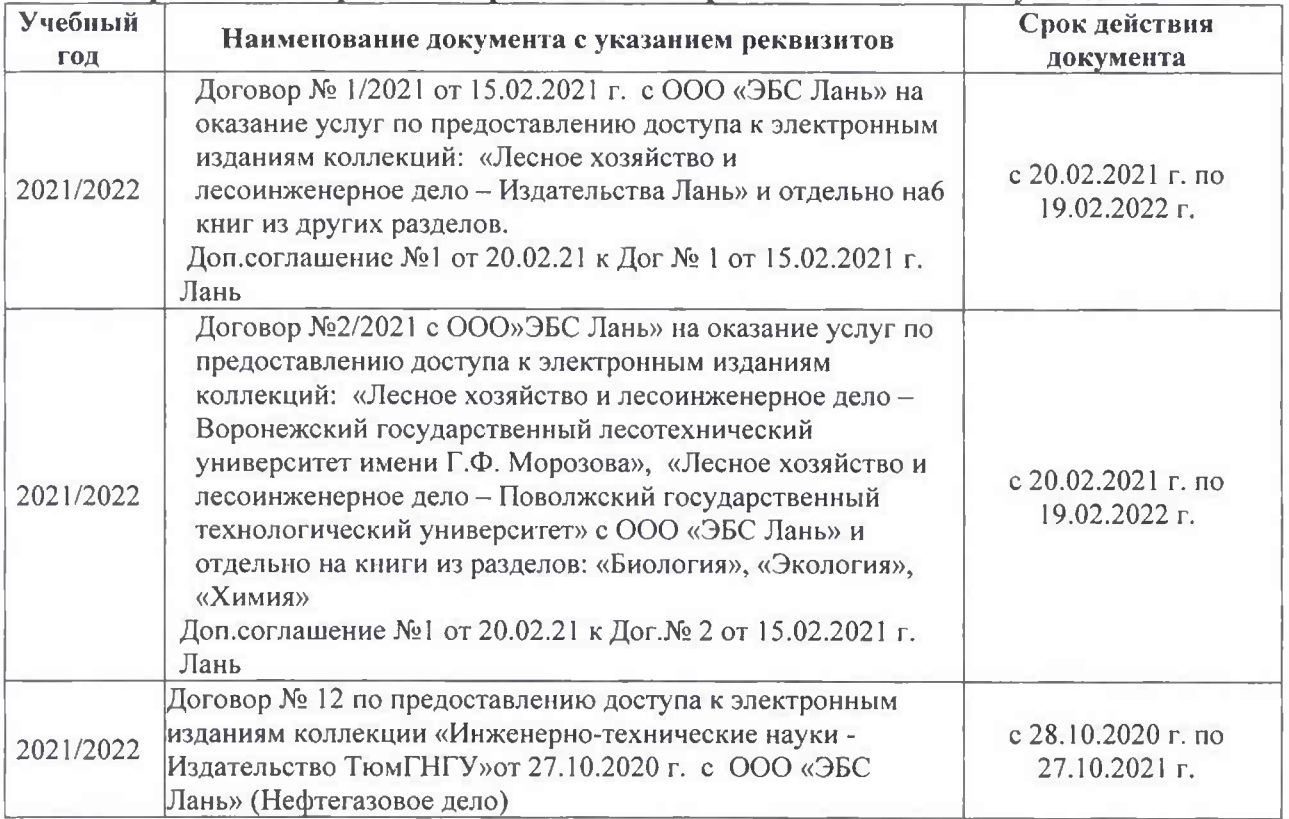

#### Перечень информационных технологий 8.5 и программного обеспечения, используемых при осуществлении образовательного процесса

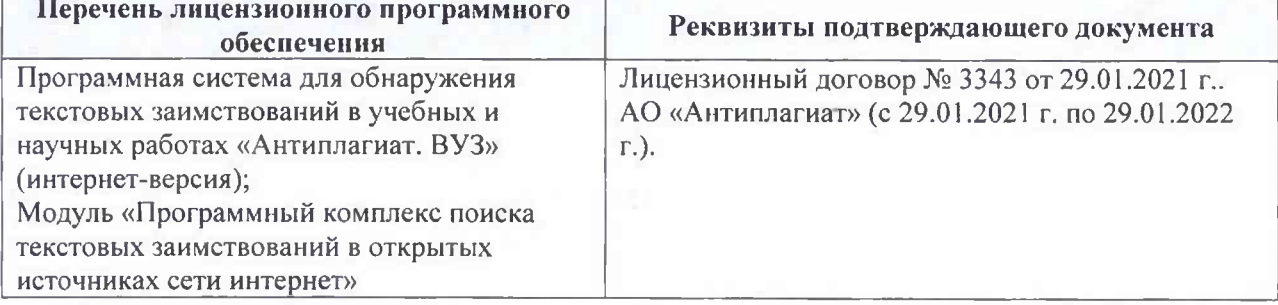

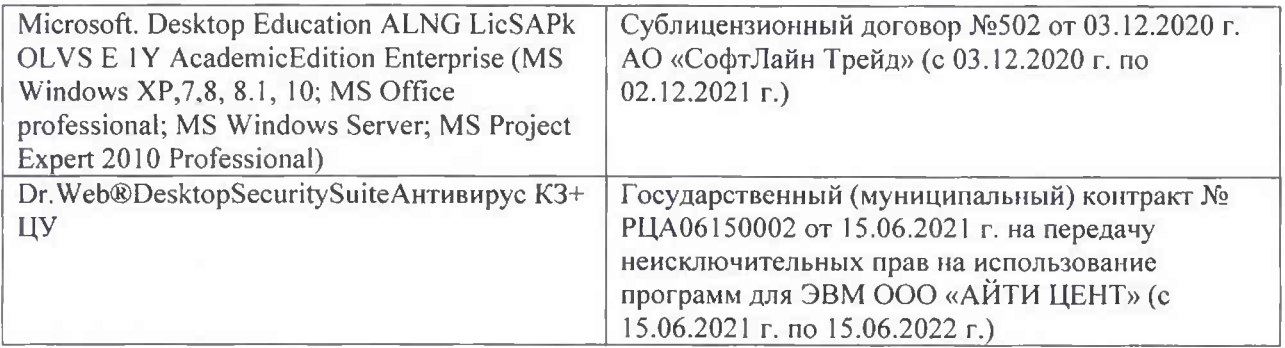

Дополнения и изменения рассмотрены на заседании кафедры «26» августа 2021 г.

Внесенные дополнения и изменения утверждаю: «26» августа 2021 г. Декан факультета Федорян А.В.<br>(Ф.И.О.)

### 11. ДОПОЛНЕНИЯ И ИЗМЕНЕНИЯ В РАБОЧЕЙ ПРОГРАММЕ

В рабочую программу на 2022 - 2023 учебный год вносятся следующие дополнения и изменения - обновлено и актуализировано содержание следующих разделов и подразделов рабочей программы:

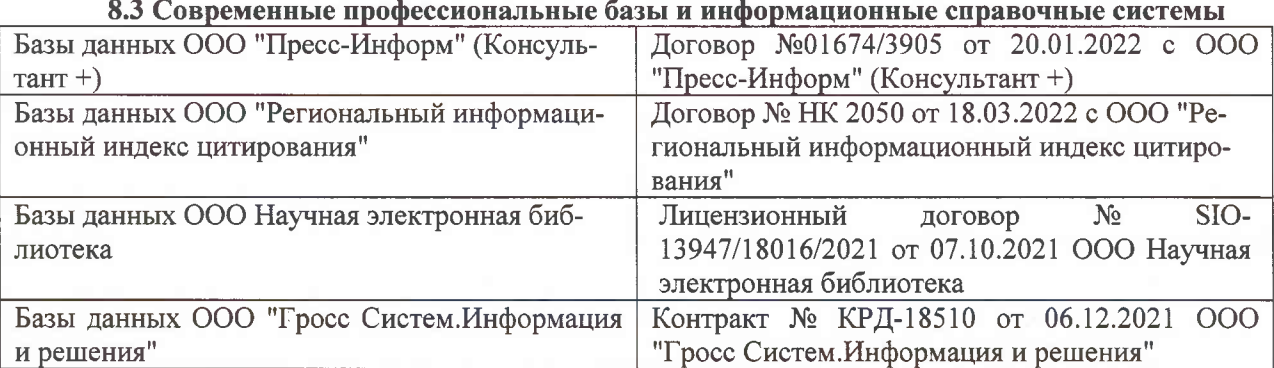

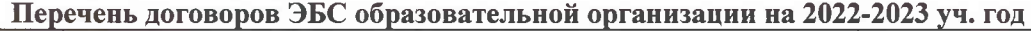

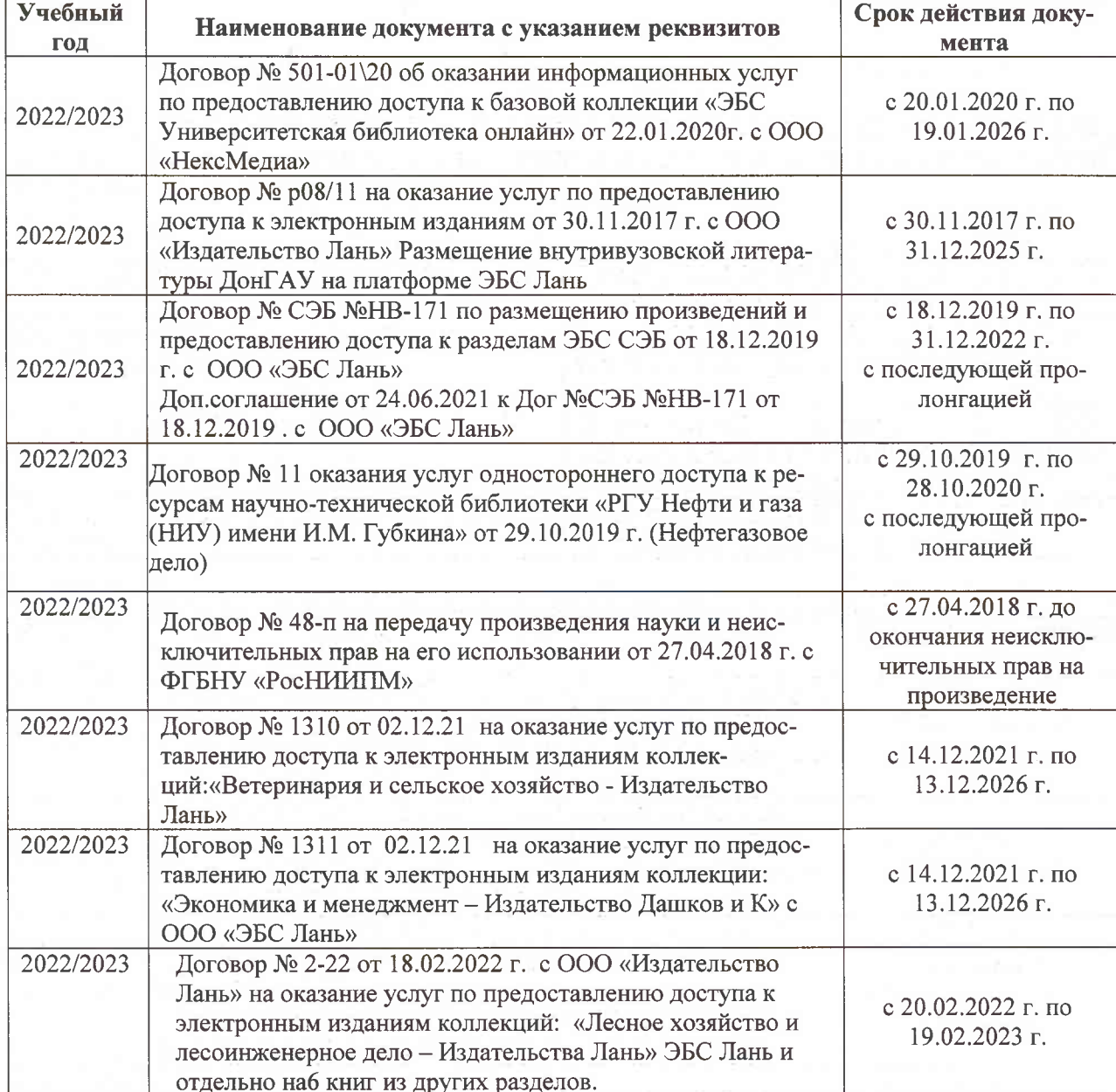

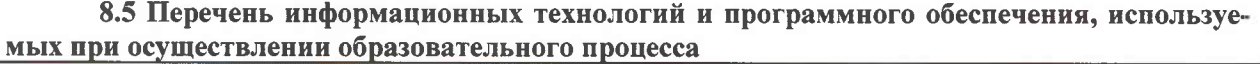

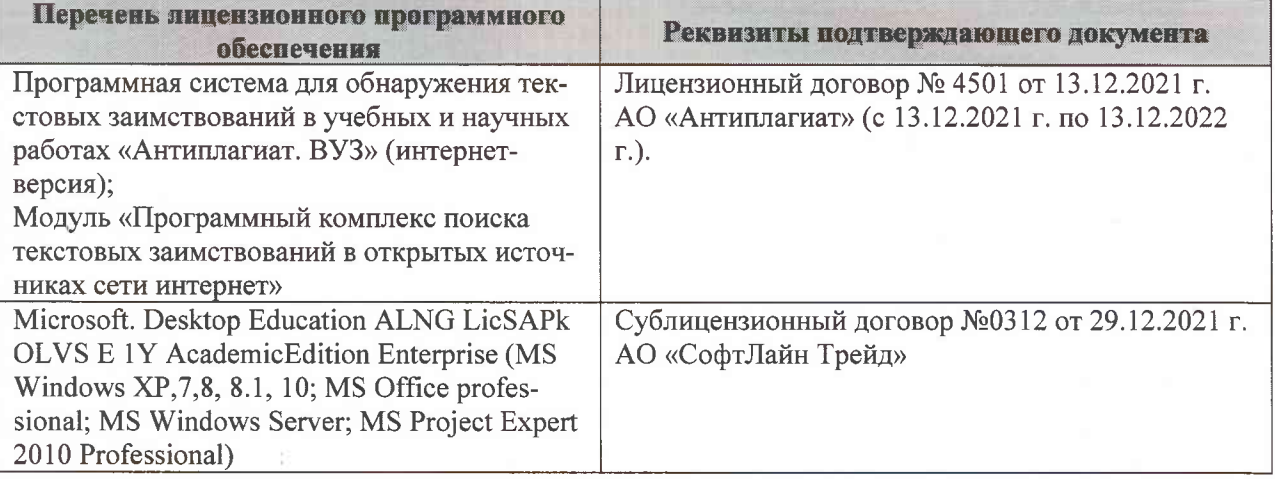

Дополнения и изменения рассмотрены на заседании кафедры «07» февраля 2022 г., протокол №6

Внесенные дополнения и изменения утверждаю: «09»февраля 2022 г., протокол №5

Декан факультета

Федорян А.В.<br>(Ф.И.О.)

(подпись)